# PacBi

## Technical overview – Kinnex library preparation using Kinnex single-cell RNA kit

Sequel II and IIe systems ICS v11.0 Revio system ICS v13.1 SMRT Link v13.1

PN 103-344-600 Rev 01 | September 2024

### Kinnex library preparation using Kinnex single-cell RNA kit

### **Technical Overview**

- 1. Kinnex single-cell RNA method overview
- 2. Kinnex single-cell RNA library preparation workflow details
- 3. Kinnex single-cell RNA sequencing preparation workflow details
- 4. Kinnex single-cell RNA example sequencing performance data
- 5. Kinnex single-cell RNA data analysis workflow overview
- 6. Technical documentation & applications support resources

### Kinnex library preparation using Kinnex single-cell RNA kit: Getting started

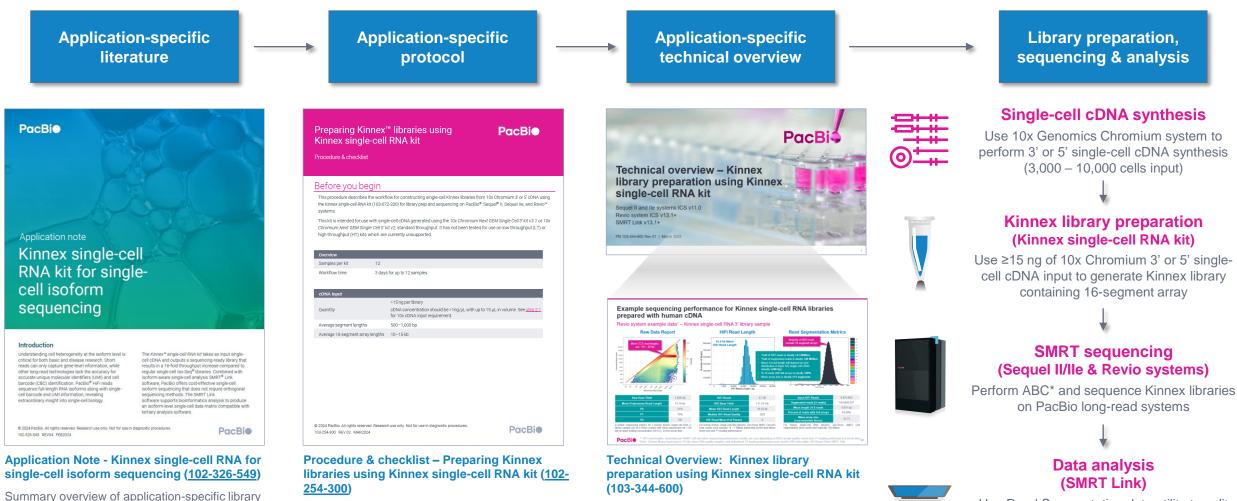

Technical documentation containing applicationspecific library preparation protocol details.

### (103 - 344 - 600)

Technical overview presentations describe sample preparation details for constructing Kinnex HiFi libraries for specific applications. Example sequencing performance data for a given application are also summarized.

Use Read Segmentation data utility to split arrayed transcript HiFi reads

Use Single-cell Iso-Seq analysis application to identify novel genes and isoforms

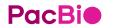

recommendations.

preparation and data analysis workflow

# Kinnex single-cell RNA method overview

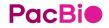

### Kinnex single-cell RNA method overview

Use Kinnex single-cell RNA kit to perform high-accuracy, single-cell isoform sequencing with PacBio long-read systems

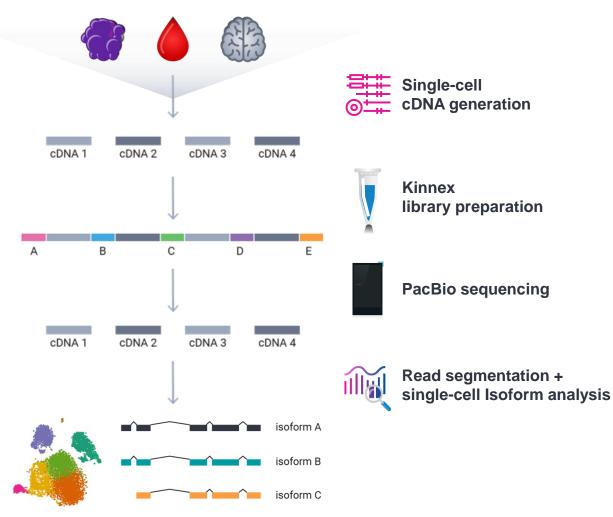

- 10x Chromium Single Cell 3' kit (v3.1) and 5' kit (v2)
- 15–75 ng cDNA input
- 3,000 to 10,000 target cell recovery
- 2-day Kinnex library preparation using Kinnex single-cell RNA kit
- Barcoded Kinnex adapters support up to 4-plex multiplexing
- SMRT Link Run Design support for 'Kinnex single-cell RNA' application type option with auto-analysis (read segmentation + single-cell isoform analysis)<sup>1</sup>
- SMRT Link single-cell Iso-Seq isoform-classification software to identify novel genes and isoforms
- Output compatible with tertiary single-cell analysis tools (e.g., *Seurat, Scanpy, Kana*)

### **Kinnex single-cell RNA method overview**

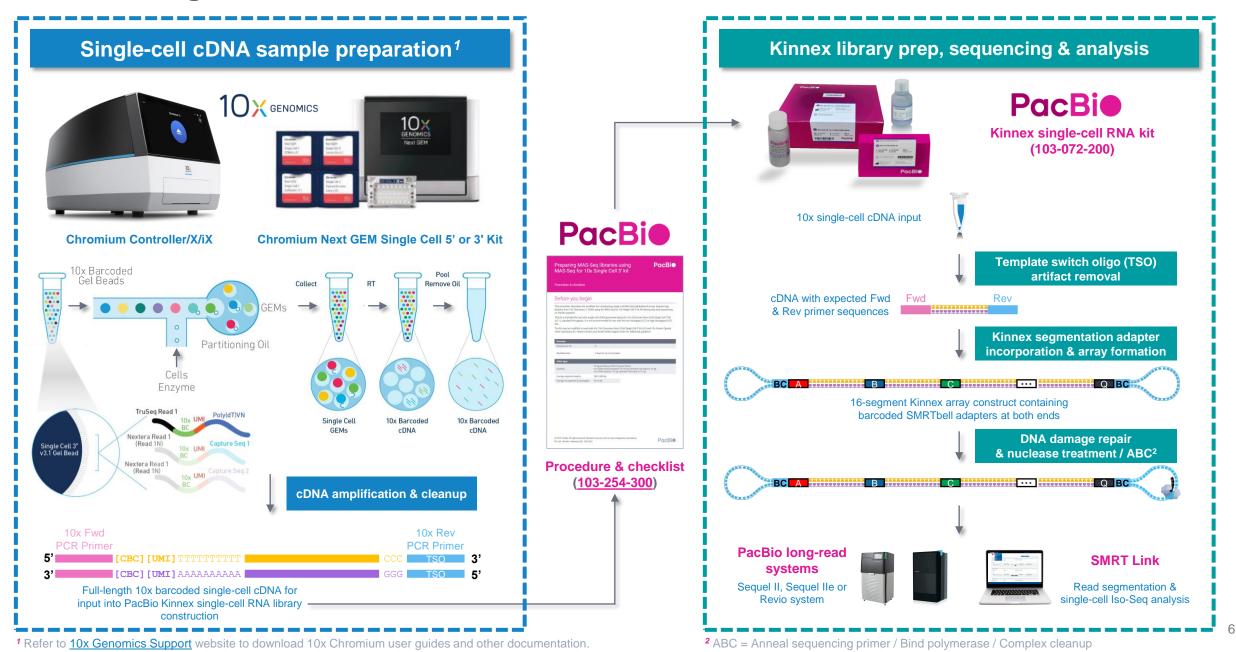

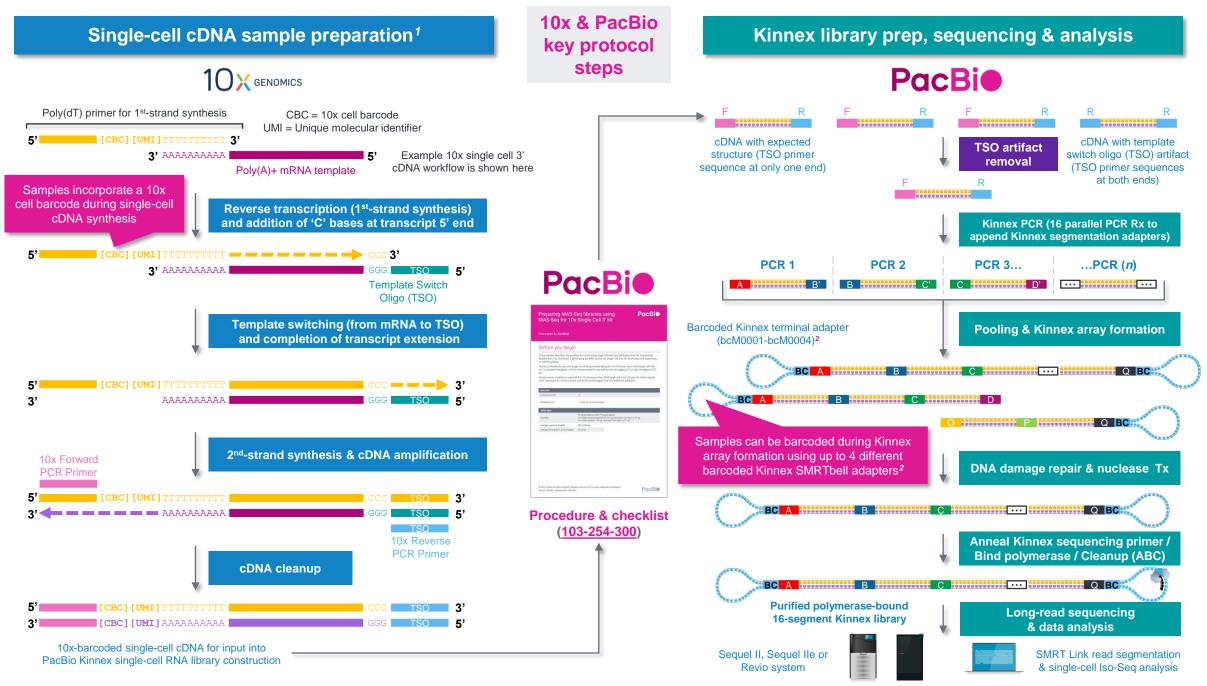

<sup>1</sup> Refer to <u>10x Genomics Support</u> website to download 10x Chromium user guides and other documentation.

<sup>2</sup> Kinnex adapter barcode sequences can be downloaded from <u>SMRT Link</u> Data Management module.

### Kinnex single-cell RNA library preparation procedure description

Procedure & checklist – Preparing Kinnex libraries using the Kinnex single-cell RNA kit (103-254-300) describes the workflow for constructing single-cell Kinnex libraries from 10x Chromium 3' or 5' cDNA using the Kinnex single-cell RNA kit (103-072-200) for library prep and sequencing on PacBio Sequel II, Sequel IIe, and Revio systems

| <b>0</b>                                           |                                                                                                    |
|----------------------------------------------------|----------------------------------------------------------------------------------------------------|
| Overview                                           |                                                                                                    |
| Samples per kit 12                                 |                                                                                                    |
| Workflow time 3 day                                | s for up to 12 samples                                                                                    |
|                                                    |                                                                                                    |
| cDNA input                                         |                                                                                                    |
|                                                    | >15 ng per library                                                                                        |
| Quantity                                           | cDNA concentration should be >1 ng/ $\mu$ L with up to 15 $\mu$ L in volume. See <u>step 2.1</u>          |
|                                                    | for 10x cDNA input requirement.                                                                           |
| Average segment lengths                            | 500-1,000 bp                                                                                              |
| Average 16-segment array lengths                   | 10-15 kb                                                                                                  |
|                                                    | BC A B C C BC                                                                                             |
| Kinnex single-cell RNA kit<br>103-072-200 (12 rxn) | Kinnex single-cell RNA library template (~12–16 kb)<br>Contains 16 concatenated full-length cDNA segments |
| gle-cell cDNA generated with 10x C                 | Chromium Kinnex single-cell RNA library preparation procedure supports                                    |

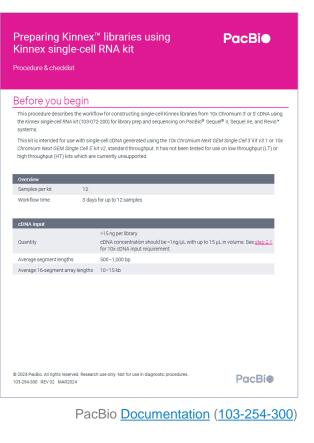

Kinnex full-length RNA library prep

protocol

protocol uses Kinnex single-cell RNA kit  $\rightarrow$  Do not use SMRTbell prep kit 3.0 with this

**PacBi** 

Next GEM Single Cell 3' kit v3.1 or 10x Chromium Next GEM

Single Cell 5' kit v2, standard throughput<sup>1</sup>

<sup>1</sup> Kit has not been tested for use on low throughput (LT) or high throughput (HT) kits which are currently unsupported. Please contact PacBio Technical Support for questions about compatibility of the Kinnex single-cell RNA library preparation workflow with other 10x Chromium kits.

up to 4-plex sample multiplexing through use of 4 different

barcoded Kinnex SMRTbell adapters<sup>2</sup>

<sup>2</sup> Kinnex adapter barcode sequences can be downloaded from <u>SMRT Link</u> Data Management module.

### Kinnex single-cell RNA kit bundle components

#### Kinnex single-cell RNA kit bundle provides full support for Kinnex library prep workflow

#### Kinnex single-cell RNA kit (103-072-200)

Includes Kinnex PCR kit, Kinnex concatenation and ancillary DNA cleanup reagents needed for incorporation of Kinnex segmentation adapters and Kinnex array formation for generating Kinnex single-cell RNA libraries from input 10x Chromium Single Cell 5' and 3' cDNA.

|      | Kinnex single-cell RNA kit components                                                                                                    |                                                                                                    |  |  |
|------|----------------------------------------------------------------------------------------------------|----------------------------------------------------------------------------------------------------|--|--|
| Comp | oonent                                                                                                    | Description                                                                                                    |  |  |
| 1    |                                                                                                    | <ul> <li>Kinnex capture beads kit (12 rxn)</li> <li>Contains reagents for removing template-switch oligo (TSO) artifacts from single-cell cDNA</li> </ul>                                                                                                    |  |  |
| 2    | Proceeding of the second second secon | <ul> <li>Kinnex single cell concatenation kit (12 rxn)</li> <li>Contains reagents for Kinnex array formation and SMRTbell template construction</li> <li>Includes barcoded Kinnex adapter mixes (bcM0001 – bcM0004)</li> <li>Also contains Kinnex capture primer oligos for TSO artifact removal</li> </ul> |  |  |
| 3    | Name<br>1                                                                                                    | <ul><li>SMRTbell cleanup beads</li><li>For DNA cleanup</li></ul>                                                                                                    |  |  |
| 4    |                                                                                                    | <ul><li>Elution buffer</li><li>For DNA cleanup</li></ul>                                                                                                    |  |  |

### Kinnex single-cell RNA experimental design considerations

#### Kinnex single-cell RNA application use case recommendations for PacBio systems

|                                                                 | Sequel II and IIe systems                                                                         | Revio system                                                                                            |  |  |
|-----------------------------------------------------------------|---------------------------------------------------------------------------------------------------|----------------------------------------------------------------------------------------------------|--|--|
| Experimental goal                                               | Characterize alternative splicing in single cells / cell types                                    |                                                                                                    |  |  |
| Sample multiplexing <sup>1</sup>                                | Not recommended                                                                                   | Up to 2 samples per Revio SMRT Cell (2-plex)                                                            |  |  |
| Cell input into 10x Chromium single cell 3' or 5'               | 3,000 – 10,000 cells for running a single (non-multiplexed)                                       | 3,000 – 6,000 cells per sample if multiplexing 2 samples per Revio SMRT Cell (2-plex)                   |  |  |
| cDNA generation workflow                                        | sample on one Sequel II SMRT Cell 8M)                                                             | 8,000 – 10,000 cells per sample if running a single (non-<br>multiplexed) sample on one Revio SMRT Cell |  |  |
| Expected coverage                                               | Obtain ≥3,000 – 10,000 unique reads/single cell                                                   | Obtain up to ~10,000 unique reads/single cell                                                           |  |  |
| Kinnex library prep protocol                                    | Procedure & checklist – Preparing Kinnex libraries using Kinnex single-cell RNA kit (103-254-300) |                                                                                                    |  |  |
| Single-cell cDNA input into Kinnex library prep workflow        | 15-75 ng of 10x Chromium 3' or 5' single cell cDNA                                                |                                                                                                    |  |  |
| SMRT Link data analysis workflows                               | Read Segmentation and Single-cell Iso-Seq Analysis                                                |                                                                                                    |  |  |
|                                                                 | Annotation & quantification: SQANTI3                                                              |                                                                                                    |  |  |
| Community data analysis tools                                   | Differential analysis: TappAS                                                                     |                                                                                                    |  |  |
|                                                                 |                                                                                                   |                                                                                                    |  |  |
| SMRT Link data analysis workflows Community data analysis tools | Annotation & quantification: SQANTI3                                                              |                                                                                                    |  |  |

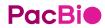

<sup>1</sup> Kinnex single-cell concatenation kit (103-242-000) can support up to 4-plex sample multiplexing per SMRT Cell through the use of four different barcoded Kinnex terminal SMRTbell adapters during Kinnex single-cell RNA library construction.

# Kinnex single-cell RNA library preparation workflow details

### Procedure & checklist – Preparing Kinnex libraries using the Kinnex singlecell RNA kit (103-254-300)

Procedure & checklist <u>103-254-300</u> describes the workflow for constructing single-cell Kinnex libraries from 10x Chromium 3' or 5' cDNA using the Kinnex single-cell RNA kit (103-072-200) for library prep and sequencing on PacBio Sequel II, Sequel IIe, and Revio systems<sup>1</sup>

#### **Procedure & checklist contents**

- 1. General best practices for reagent & sample handling and 10x single cell cDNA input recommendations.
- 2. Enzymatic workflow steps for removal of template-switch oligo (TSO) artifacts from input 10x single cell cDNA samples.
- **3.** Enzymatic workflow steps for construction of 16-segment Kinnex arrays from 10x single cell cDNA.
- 4. Enzymatic workflow steps for DNA damage repair & nuclease treatment of Kinnex single-cell RNA SMRTbell libraries.
- 5. Workflow steps for final cleanup of Kinnex single-cell RNA SMRTbell libraries using SMRTbell cleanup beads.

| Procedure & checklist    | t                                                                                                    |                                         |
|--------------------------|----------------------------------------------------------------------------------------------------|-----------------------------------------|
|                          |                                                                                                    |                                         |
| Before you be            | eain                                                                                                    |                                         |
| This procedure describes | the workflow for constructing single-cell Kinnex libraries fro<br>kit (103-072-200) for library prep and sequencing on PacBio <sup>8</sup>                        |                                         |
| Chromium Next GEM Sing   | e with single-cell cDNA generated using the 10x Chromium N<br>gle Cell 5' kit v2, standard throughput. It has not been tested<br>which are currently unsupported. |                                         |
| Overview                 |                                                                                                    |                                         |
| Samples per kit          | 12                                                                                                    |                                         |
| cDNA input               |                                                                                                    | _                                       |
|                          | >15 ng per library                                                                                                    |                                         |
| Quantity                 | cDNA concentration should be >1ng/µL with up<br>for 10x cDNA input requirement.                                                                                   | to 15 μL in volume. See <u>step 2.1</u> |
| Average segment lengths  | 500-1,000 bp                                                                                                    |                                         |
| Average 16-segment array | y lengths 10–15 kb                                                                                                    |                                         |
|                          |                                                                                                    |                                         |
|                          |                                                                                                    |                                         |

PacBio Documentation (103-254-300)

### Kinnex single-cell RNA library construction workflow overview

Procedure & checklist – Preparing Kinnex libraries using Kinnex single-cell RNA kit (103-254-300)

Cleanup

PacBi

**DNA QC** 

Walk-away time\*

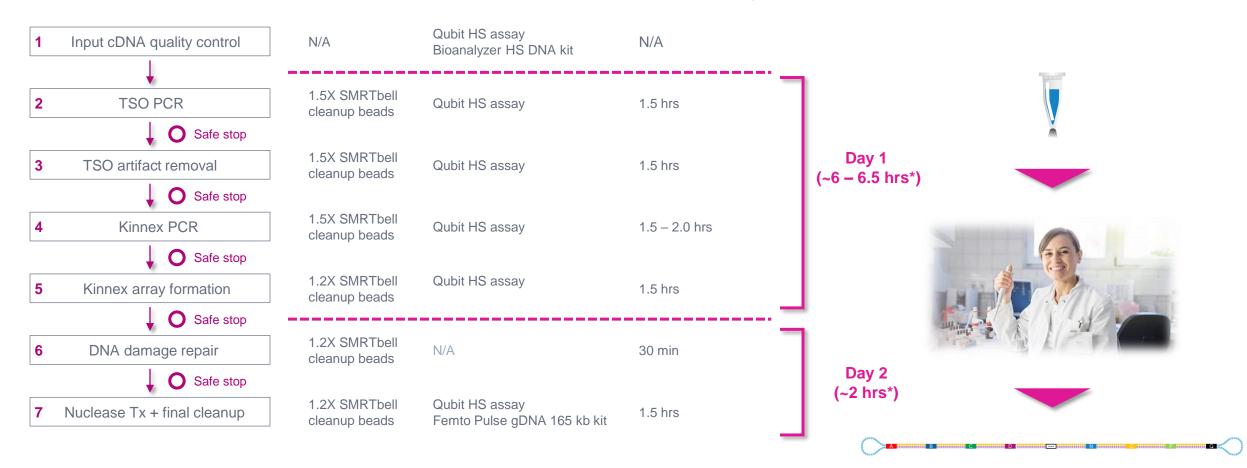

### General best practices recommendations for preparing Kinnex single-cell RNA libraries

#### cDNA Input

- Use an optimal input range of 3,000 10,000 cells\* for the 10x Chromium single cell 3' cDNA generation workflow
- Follow the best practices in the **10x Chromium user guide**.
- Input cDNA quality control is highly recommended before proceeding to the Kinnex single-cell RNA workflow

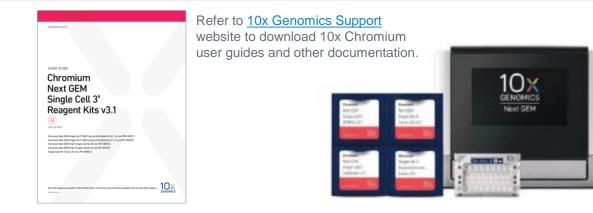

#### DNA sizing and quantitation QC

• Perform DNA concentration measurements with a **Qubit fluorometer** using the Qubit 1X dsDNA High Sensitivity (HS) Assay Kit.

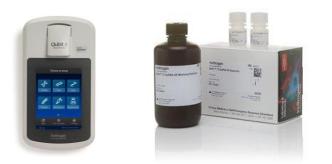

Qubit 4 fluorometer and 1X ds DNA High Sensitivity Assay Kit (Thermo Fisher Scientific)

 Perform DNA sizing measurements with a Bioanalyzer system using the High Sensitivity DNA Kit (for input cDNA QC) or with a Femto Pulse system using the Genomic DNA 165 kb Kit (for final SMRTbell library QC)

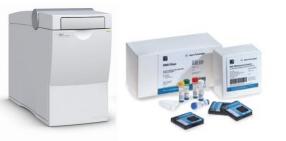

Bioanalyzer 2100 System and High Sensitivity DNA Kit (Agilent Technologies)

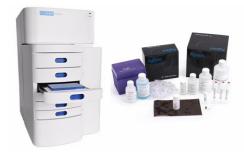

Femto Pulse System and Genomic DNA 165 Kit (Agilent Technologies)

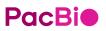

\* Note: Cell capture efficiency of the 10x Chromium single cell workflow is ~60%. For example, to achieve a target cell recovery of ~5,000 cells, approximately 10,000 cells can be used for input into the 10x Chromium single cell workflow.

### General best practices recommendations for preparing Kinnex single-cell RNA libraries (cont.)

#### Reagent and sample handling

- Thaw repair buffer, nuclease buffer, and elution buffer at room temperature.
- Briefly vortex reagent buffers & Kinnex adapters prior to use. Enzyme mixes **do not** require vortexing.
- Quick spin all reagents to collect liquid at tube bottom prior to use.
- Keep all temperature-sensitive reagents on ice.
- Bring SMRTbell cleanup beads and Qubit 1X dsDNA HS reagents to room temperature for 30-60 minutes prior to use.
- <u>Thoroughly pipette-mix all bead binding and elution steps until beads are distributed</u> evenly in solution.
- Pipette mix all library prep reactions by pipetting up and down 10 times.
- Wide-bore pipette tips are recommended help to minimize foaming specifically when resuspending Kinnex capture beads
- Samples can be stored at 4°C at all safe stopping points listed in the protocol.
- 1.5X SMRTbell cleanup is recommended before Kinnex array formation.

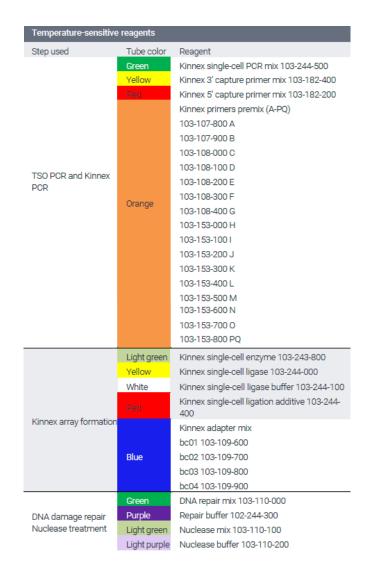

### Input cDNA quality control

.

Input cDNA quality control is highly recommended before proceeding to the Kinnex single-cell RNA library prep workflow

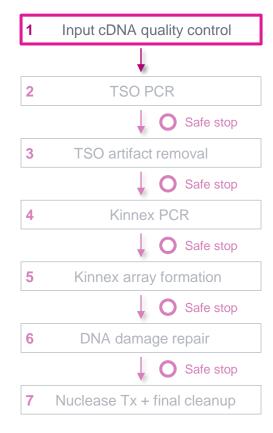

- We recommend using an optimal range of 3,000 10,000 cells input into 10x Chromium 3' or 5' single cell workflow<sup>1</sup>
- Protocol requires a minimum of 15 ng of 10x Chromium single cell cDNA (maximum of 75 ng per library)
  - If your cDNA sample amounts are between 16 59 ng, then normalize all samples to 15 ng
  - If your cDNA sample amounts are >**75 ng**, then normalize all samples to 75 ng
  - If your cDNA sample amounts are between **60 75 ng**, normalization is not required.
- Evaluate the size distribution of each input cDNA sample to determine whether it is suitable for the protocol (average cDNA fragment size should be between 500 1,500 bp)
  - 10x single cell cDNA samples measured with a Bioanalyzer system typically show a peak at ~1 1.8 kb

| <b>~</b> | Step | Instructions                                                                                      |
|----------|------|---------------------------------------------------------------------------------------------------|
|          | 1.1  | Bring the Qubit 1X dsDNA HS working solution and standards to room temperature.                   |
|          | 1.2  | Pulse vortex or pipette mix each sample to homogenize the DNA in solution.                        |
|          | 1.3  | Quick spin each sample to collect liquid.                                                         |
|          | 1.4  | Take a 1 µL aliquot from each sample.                                                             |
|          | 1.5  | Measure DNA concentration with a Qubit fluorometer using the 1X dsDNA HS kit.                     |
|          | 1.6  | Dilute each sample to 1.0-1.5 ng/ $\mu$ L in elution buffer or water, based on the Qubit reading. |
|          | 1.7  | Measure DNA size distribution with a Bioanalyzer system using the High Sensitivity DNA Kit.       |
|          | 1.8  | Proceed to the next step of the protocol if sample quality is acceptable.                         |

### Input cDNA quality control (cont.)

Example Bioanalyzer DNA sizing QC results for single cell 3' cDNA prepared with the 10x Chromium system

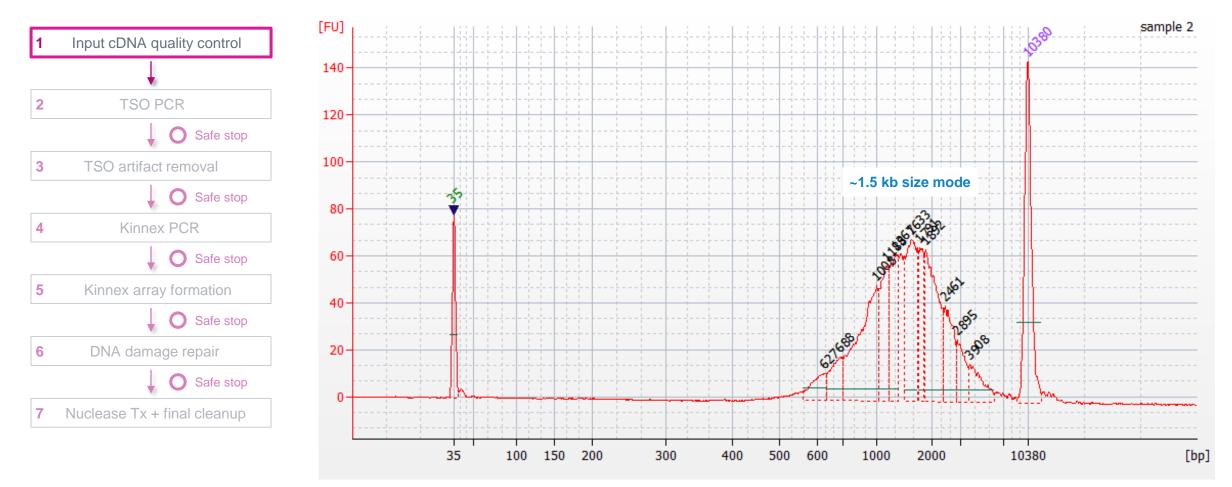

Bioanalyzer DNA sizing QC analysis results for a 10x Chromium single cell 3' cDNA sample prepared from a human GM12878 cell line.

### **TSO PCR & TSO artifact removal**

Perform Steps 2 & 3 to remove template switch oligo (TSO) priming artifacts generated during 10x cDNA synthesis

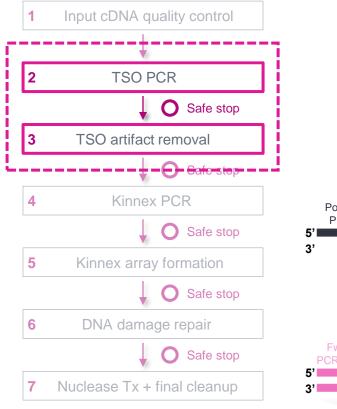

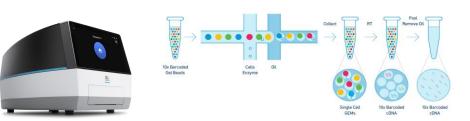

Example synthesis of 10x 3' cDNA products containing correct structure Poly(dT) Primer FTTTTTTTTT ААААААААА Poly(A)+ mRNA Template Switch template Oligo (TSO) 2<sup>nd</sup>-strand cDNA synthesis followed by amplification w/ Forward (F) & **Reverse (R) PCR primers** Fwd (F)

#### Rev (R) PCR Primer R TSO TSO TSO

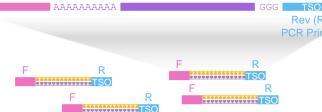

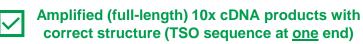

- TSO priming artifacts can occur if the TSO acts as a nonspecific primer on poly(A)+ mRNA
  - Up to ~50% of cDNA products from the 10x Chromium single cell cDNA preparation workflow may contain a TSO priming artifact instead of the correct structure

#### Example synthesis of 10x 3' cDNA products containing TSO priming artifact

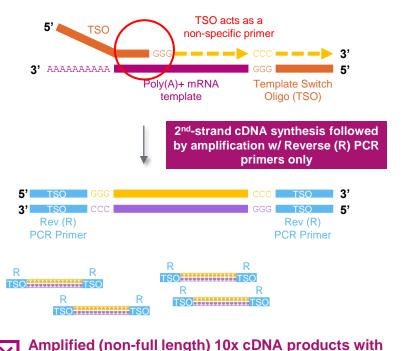

Role of Kinnex capture primers and Kinnex capture beads

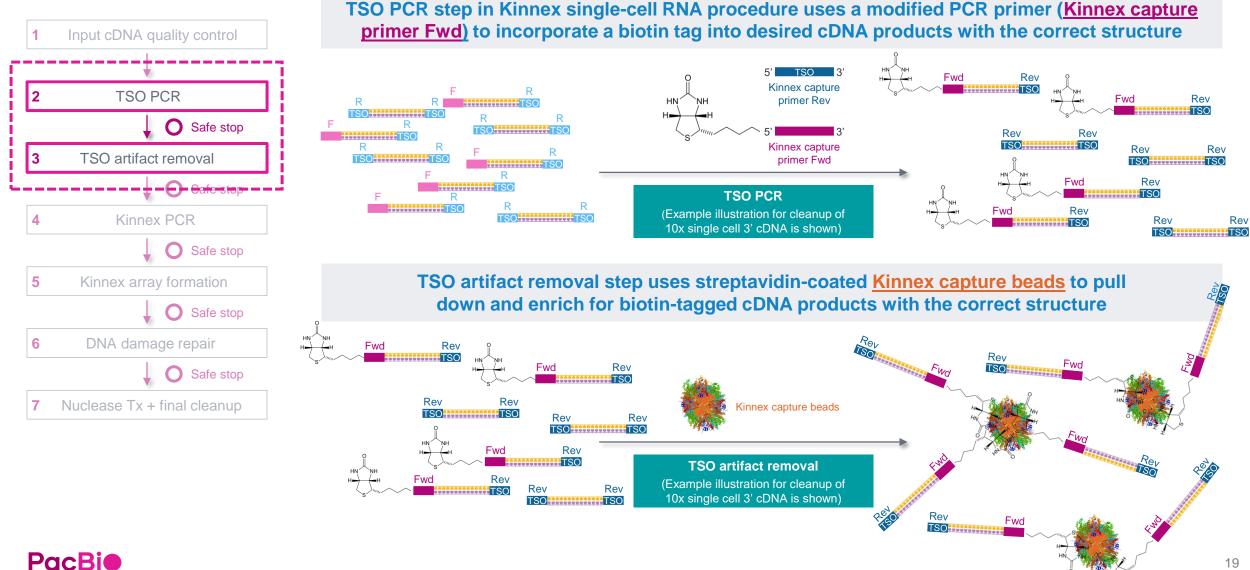

#### **Procedural notes**

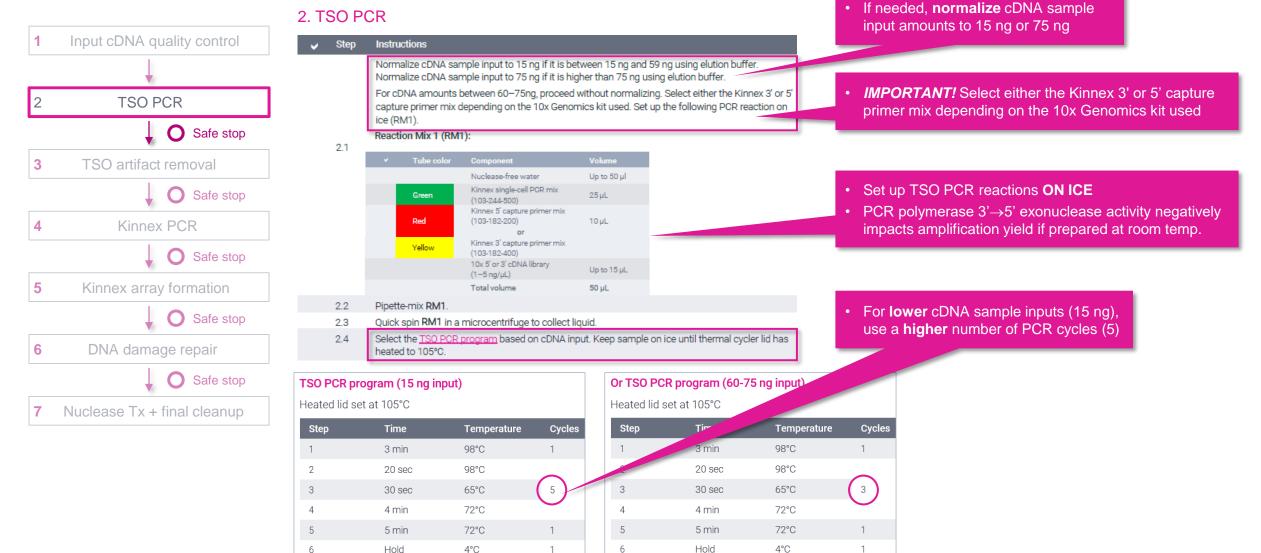

#### **Procedural notes**

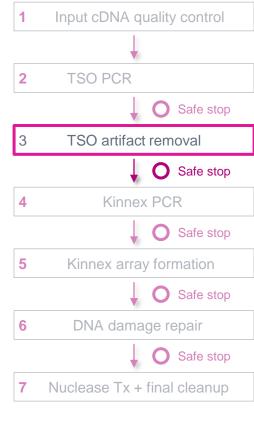

#### 3. TSO artifact removal

| 1 | Input cDNA quality control                                     | 🧹 Step | Instructions                                                                                                    |                                                                                                    |
|---|----------------------------------------------------------------|--------|----------------------------------------------------------------------------------------------------|----------------------------------------------------------------------------------------------------|
|   |                                                                | 3.1    | Bring Kinnex capture beads kit to room temperature. Resuspend the beads by vortexing.                                                                                                    | Bring Kinnex capture beads to <b>room</b>                                                            |
| 2 | TSO PCR                                                        | 3.2    | Transfer 10 $\mu$ L resuspended Kinnex capture beads per sample to a PCR tube. Scale up the amount of beads if processing more than 4 samples (with 10% overage). If preparing more than 40 $\mu$ L of beads, use a 1.5 mL LoBind tube instead of PCR tube. | temperature and resuspend by vortexing                                                               |
|   | Safe stop                                                      | 3.3    | Place the tube on the magnet until the beads separate fully from the solution.                                                                                                    | Critical step! For all Kinnex capture bead                                                           |
| 2 | TSO artifact removal                                           | 3.4    | Carefully remove and discard the supernatant while the tube remains on the magnet. Avoid touching<br>the bead pellet with the pipette tip.                                                                                                    | handling steps: Pipette mix with care and avoid                                                      |
| 3 | 150 antilact removal                                           |        | Remove the tube from the magnet.                                                                                                    | generating bubbles by using <b>wide bore tips</b> for                                                |
|   | Safe stop                                                      |        | <ul> <li>Add 40 µL Kinnex bead binding buffer along the inside wall of the tube where the beads are<br/>collected and gently resuspend by pipetting using wide bore tips. DO NOT VORTEX.</li> </ul>                                                         | mixing ( <u>do not</u> vortex)                                                                       |
| 4 | Kinnex PCR                                                     | 3.5    | Note: the solution may be viscous. Highly recommend using wide bore tips to avoid foaming. When excess bubbles are present, lower cDNA recovery is expected.                                                                                                | When excess bubbles are present, lower cDNA recovery is expected                                     |
|   | Safe stop                                                      |        | Quick-spin the tube in a microcentrifuge if needed.                                                                                                    |                                                                                                    |
| 5 | Kinnex array formation                                         |        | Note: Scale up the volume of Kinnex capture binding buffer accordingly if preparing more than 40 µL of beads.                                                                                                    |                                                                                                    |
|   | Safe stop                                                      | 3.6    | Place the tube on the magnet until the beads separate fully from the solution and remove the supernatant.                                                                                                    | <ul> <li>Add Kinnex enzyme to cleave captured<br/>cDNA products from Kinnex capture beads</li> </ul> |
| 6 | DNA damage repair                                              |        | a the second second second second second second second second second second second second second second second<br>Second second second second second second second second second second second second second second second second                           |                                                                                                    |
|   | Safe stop                                                      | 3.18   | Add 2 µL Kinnex enzyme to the sample with capture beads to cleave the captured DNA products from Kinnex capture beads.                                                                                                    |                                                                                                    |
| 7 | Nuclease Tx + final cleanup                                    | 3.19   | Pipette-mix each sample and a very quick spin in a microcentrifuge to collect liquid.                                                                                                    |                                                                                                    |
| - | Nuclease TX T final cleanup                                    |        | Run the <u>TSO artifact removal program</u> .                                                                                                    |                                                                                                    |
|   |                                                                |        | TSO artifact removal program                                                                                                    |                                                                                                    |
|   |                                                                |        | Heated lid set at 47°C                                                                                                    |                                                                                                    |
| • | Keep the <b>supernatant</b> after treatment with Kinnex enzyme | 3.20   | Step     Time     Temperature       1     30 min     37°C                                                                                                    | After completing TSO artifact removal step, perform<br>cleanup with 1.5X SMRTbell cleanup beads and  |
|   | and placement on the magnet                                    |        | 2 Hold 4°C                                                                                                    | proceed to Kinnex PCR (Step 4) if sample quantity                                                    |
|   |                                                                | 3.21   | Place the tube on the magnet for 1 minute and move the supernatant containing the library to a fresh tube.                                                                                                    | is acceptable (minimum 25 ng)                                                                        |

and the second of the second of the second o

## TSO artifact video demonstration

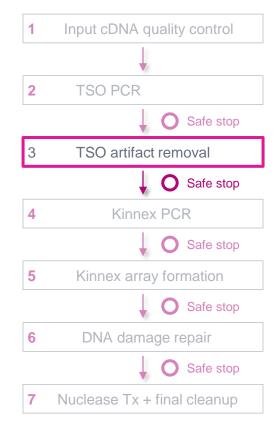

PacBio MAS-Seq TSO artifact removal demo | MAS-Seq for 10x Single Cell 3' kit PacBio PacBio TSO ARTIFACT REMOVAL WITH THE MAS-SEQ FOR 10X SINGLE CELL 3' KIT

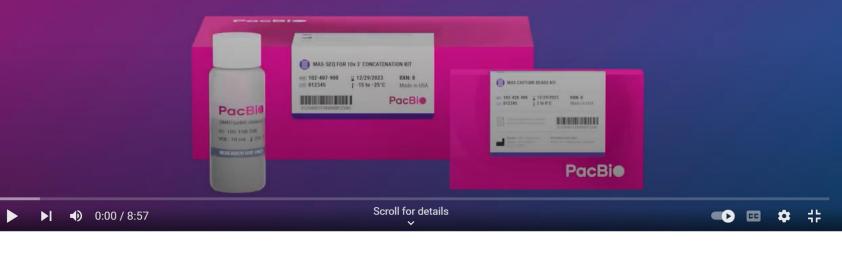

0 🍂

### **Kinnex PCR**

In this step, incorporate programmable segmentation adapter sequences into amplified cDNA products

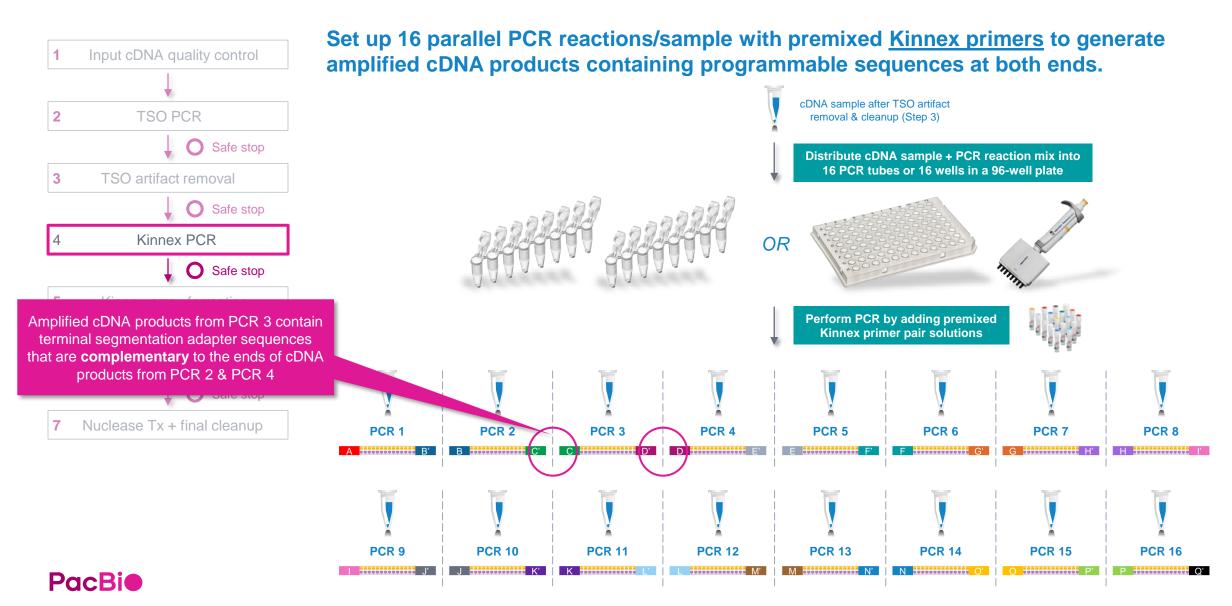

### Kinnex PCR (cont.)

#### **Procedural notes**

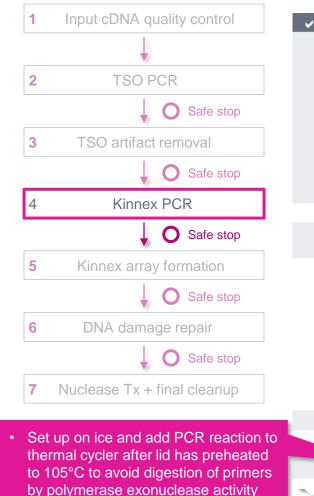

#### 4. Kinnex PCR

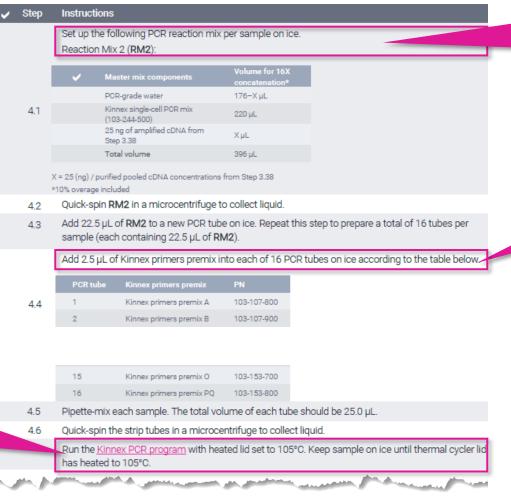

- Set up Kinnex PCR reactions **ON ICE**
- PCR polymerase 3'→5' exonuclease activity negatively impacts amplification yield if prepared at room temp.
- CRITICAL STEP! Correct setup of all 16 Kinnex PCR reactions is required – any missing/incorrect Kinnex primer pairs will result in no/low SMRTbell yield

#### Kinnex PCR program

Heated lid set at 105°C

| Step | Time   | Temperature | Cycles |
|------|--------|-------------|--------|
| 1    | 3 min  | 98°C        | 1      |
| 2    | 20 sec | 98°C        |        |
| з    | 30 sec | 68°C        | 9      |
| 4    | 4 min  | 72°C        |        |
| 5    | 5 min  | 72°C        | 1      |
| 6    | Hold   | 4°C         | 1      |

 After Kinnex PCR step, pool entire volume of all 16 reactions into a clean 1.5 mL LoBind tube<sup>1</sup> and perform cleanup with 1.5X SMRTbell cleanup beads

<sup>1</sup> DNA concentration QC measurements for <u>individual</u> PCR reactions prior to pooling are <u>not</u> required.

### **Kinnex array formation**

In this step, assemble cDNA transcripts ("segments") containing programmable ends into a linear array

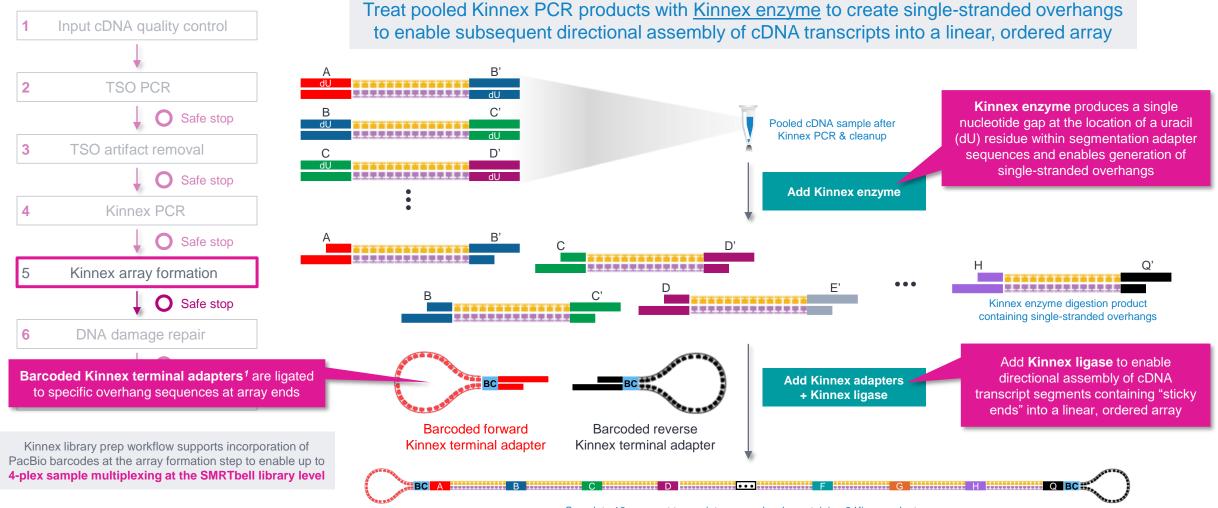

Complete 16-segment transcript array molecule containing 2 Kinnex adapters

**PacBi** 

<sup>1</sup> Note: Single-cell Kinnex single-cell RNA library prep workflow described in this Procedure & checklist (<u>103-254-300</u>) is not compatible with standard SMRTbell adapters from SMRTbell prep kit 3.0 and is also not compatible with SMRTbell barcoded adapter plate 3.0.

### Kinnex array formation (cont.)

Kinnex terminal adapters incorporate barcode sequences to enable up to 4-plex sample multiplexing at the library level

- Kinnex adapters contain barcode sequences<sup>1</sup> to enable (optional) sample multiplexing at the SMRTbell library level (up to 4-plex)
  - Forward and reverse Kinnex adapter pairs are pre-mixed in Kinnex concatenation kits ٠
  - Kinnex concatenation kits contain a total of 4 barcoded Kinnex adapter mixes (bcM0001-bcM0004) to enable multiplexing of up to 4 samples per SMRT Cell

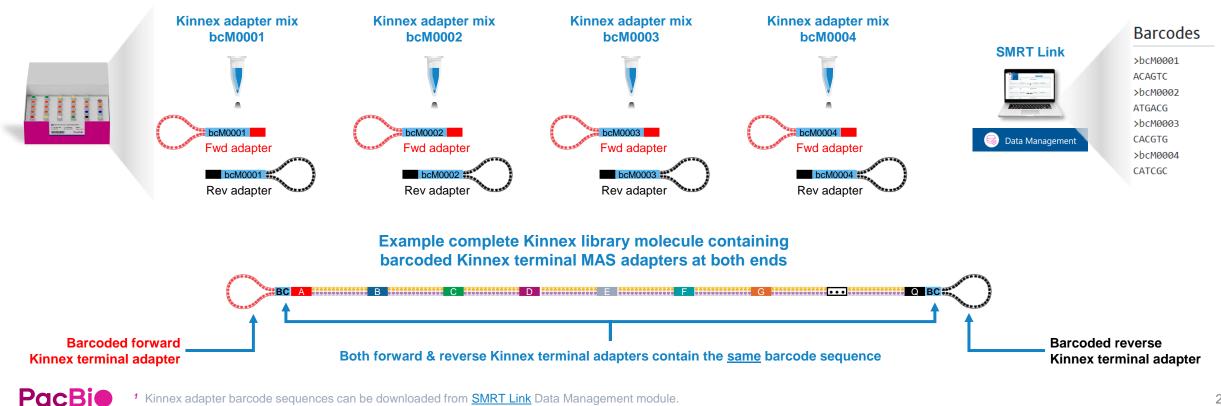

<sup>1</sup> Kinnex adapter barcode sequences can be downloaded from SMRT Link Data Management module.

### Kinnex array formation (cont.)

Kinnex terminal adapters use a new design that enables improved SMRT sequencing performance

- Kinnex adapters enable:
  - Longer polymerase read length → Improved HiFi conversion rate (HiFi reads/Total P1 reads)
  - Improved P1 loading efficiency

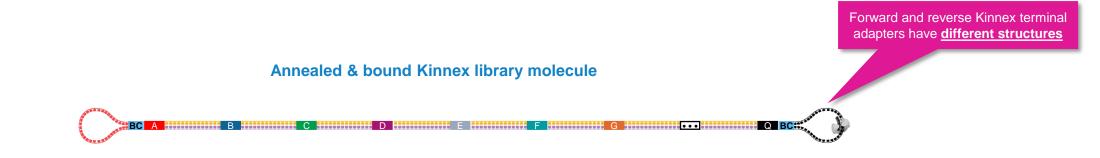

• New Kinnex adapter design requires a different sequencing primer (Kinnex sequencing primer 103-179-000)

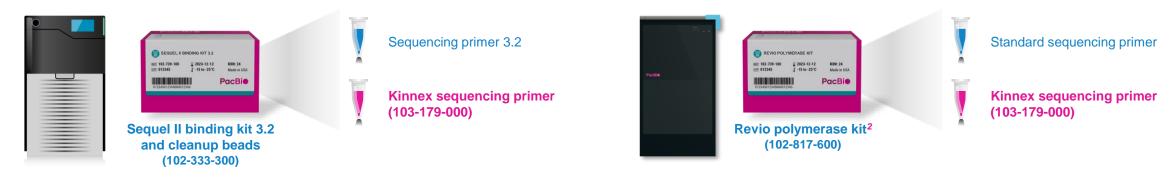

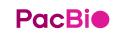

### Kinnex array formation (cont.)

### **Procedural notes**

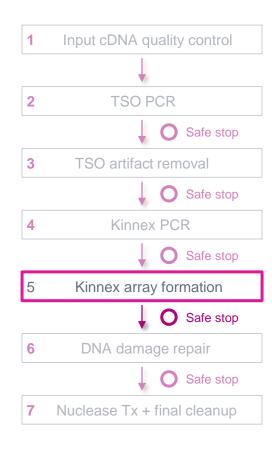

#### 5. Kinnex array formation

| ~ | Step | Instructions                                                                                                    |  |  |
|---|------|----------------------------------------------------------------------------------------------------|--|--|
|   | 5.1  | In a 0.2 mL PCR tube, add <b>5 µg</b> of sample from Step 4.22, in 47 µL of volume (106 ng/µl). Dilute with elution buffer going into this step if sample is too concentrated. |  |  |
|   | 5.2  | Add 10 µL of Kinnex enzyme to create single-stranded extensions on PCR-amplified cDNA fragment<br>to enable subsequent directional assembly of 16 PCR products.                |  |  |
|   | 5.3  | Pipette-mix each sample.                                                                                                    |  |  |
|   | 5.4  | Run the <u>Kinnex primer digestion program</u> .                                                                                                    |  |  |
|   |      | Add 3 $\mu$ L of Kinnex adapter barcode 01–04 (use a single barcode per sample) and 20 $\mu$ L of Kinnex ligation additive to each sample for a total volume of 80 $\mu$ L.    |  |  |
|   | 55   | ✓ Tube color Component Volume                                                                                                    |  |  |

| <b>~</b> | Tube color | Component                | Volume |
|----------|------------|--------------------------|--------|
|          | Blue       | Kinnex barcode adapter   | 3 μL   |
|          | Red        | Kinnex ligation additive | 20 µL  |
|          |            | Total volume             | 23 µL  |
|          |            |                          |        |

#### 5.6 Pipette-mix each sample.

Add the following components in the order and volume listed below to a new microcentrifuge tube. Adjust component volumes for the number of samples being prepared, plus 10% overage. For individual preps, add components directly to each sample in the order and volume listed below. Reaction Mix 3 (RM3):

| 5.7     | <b>~</b> | Tube color  | Component                                       | Volume |
|---------|----------|-------------|-------------------------------------------------|--------|
|         |          | White       | Kinnex single-cell ligase buffer<br>103-244-100 | 10 µL  |
|         |          | Yellow      | Kinnex single-cell ligase<br>103-244-000        | 10 µL  |
|         |          |             | Total volume                                    | 20 µL  |
| and per | -        | میں کا کا ا | معامدتني بجور المستحدينات                       |        |

5.12 Run the <u>Kinnex array ligation program</u>.

and the second second second second second second second second second second second second second second secon

Recommended input amount to proceed with Kinnex array formation is **5**  $\mu$ **g** of Kinnex PCR amplicons (from Step 4)

 Proceeding with <3 µg is not recommended since lower input amounts may lead to insufficient final library yields to enable optimal sequencing results

#### Kinnex primer digestion program Heated lid set at 47°C

| Step | Time   | Temperature |
|------|--------|-------------|
| 1    | 30 min | 37°C        |
| 2    | Hold   | 4°C         |

- IMPORTANT: Always add MAS adapters and MAS ligation additive to the sample BEFORE adding MAS ligase
- If combining multiple barcoded Kinnex libraries for sequencing, make sure each library uses one of the 4 different Kinnex barcoded adapters

#### Kinnex array ligation program

Heated lid set at 52°C

| Step | Time   | Temperature |
|------|--------|-------------|
| 1    | 60 min | 42°C        |
| 2    | Hold   | 4°C         |

 After Kinnex array formation step, perform cleanup with 1.2X SMRTbell cleanup beads and proceed to DNA damage repair (Step 6)

### **DNA damage repair & nuclease treatment**

Perform DNA damage repair to repair nicked/damaged DNA sites and perform nuclease treatment to remove incomplete SMRTbell template arrays

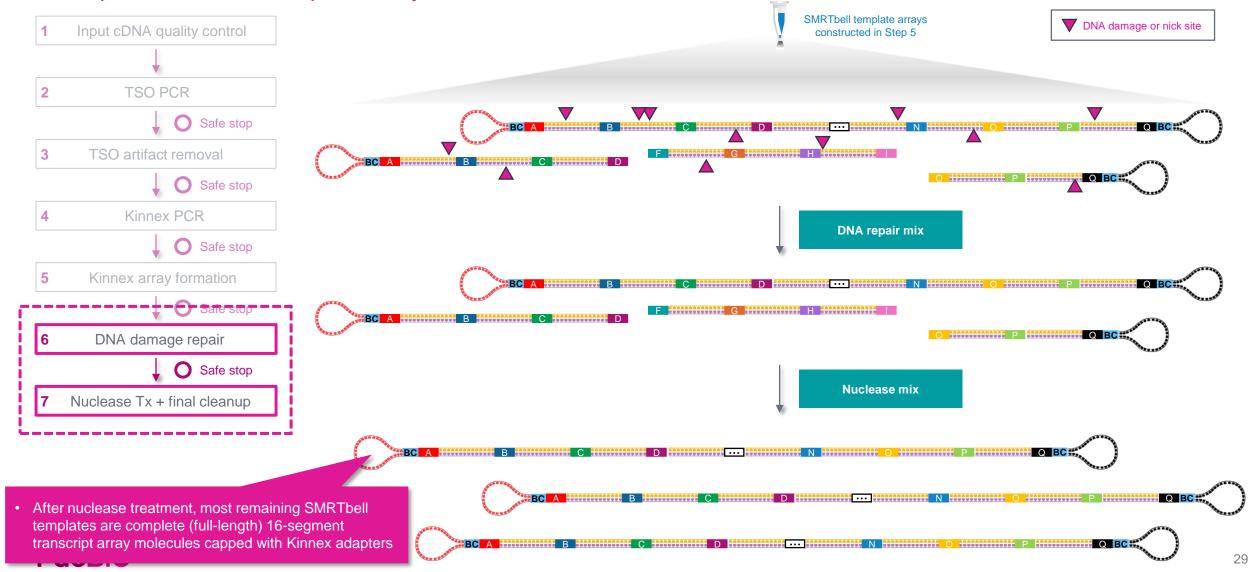

### **DNA damage repair**

#### **Procedural notes**

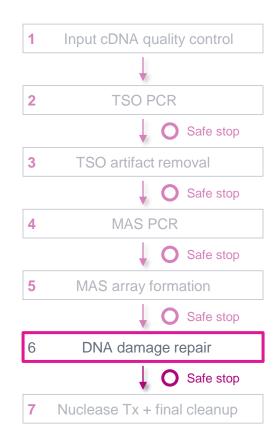

#### 6. DNA damage repair

| ~ | Step | Instructio              | ons                           |                                                               |                        |                                                                                                    |                           |                                                                                                    |                                                                                                    |        |                                                     |            |
|---|------|-------------------------|-------------------------------|---------------------------------------------------------------|------------------------|----------------------------------------------------------------------------------------------------|---------------------------|----------------------------------------------------------------------------------------------------|----------------------------------------------------------------------------------------------------|--------|-----------------------------------------------------|------------|
|   | 6.1  | In a 0.2 m              | L PCR tube, ad                | ld 42 µL of sample                                            | e from Step            | 5.26                                                                                                    |                           |                                                                                                    |                                                                                                    |        |                                                     |            |
|   |      | Adjust co<br>individual | mponent volur                 | mes for the numb<br>mponents directly                         | er of samp             | ume listed below to a new microcentrifuge tube.<br>oles being prepared, plus 10% overage. For<br>ample in the order and volume listed below. |                           | <ul> <li>DO NOT proceed with more than 5 μg of Kinnex<br/>array input per individual DDR reaction (in a 50 μl<br/>reaction volume)</li> </ul> |                                                                                                    |        |                                                     |            |
|   | 6.2  |                         | Tube color<br>Purple<br>Green | r Component<br>Repair buffer<br>102-696-100<br>DNA repair mix | Volume<br>6 µL<br>2 µL |                                                                                                    |                           | inco<br>SMF                                                                                                    | ling more than 5 μg per reaction of<br>pmplete digestion of partial (non-f<br>RTbell template arrays, resulting<br>formance during sequencing |        | n of partial (non-full l<br>arrays, resulting in lo | ll length) |
|   |      |                         |                               | 102-696-000<br>Total volume                                   | 8 µL                   |                                                                                                    |                           |                                                                                                    |                                                                                                    |        |                                                     |            |
|   | 6.3  | Pipette-m               | ix RM4.                       |                                                               |                        |                                                                                                    |                           |                                                                                                    |                                                                                                    |        |                                                     |            |
|   | 6.4  | Quick-spi               | n RM4 in a mio                | crocentrifuge to c                                            | ollect liqui           | d.                                                                                                    |                           |                                                                                                    |                                                                                                    |        |                                                     |            |
|   | 6.5  | Add 8 µL                | of RM4 to eac                 | h sample. Total v                                             | olume sho              | ould equal 50 µL.                                                                                                    |                           |                                                                                                    |                                                                                                    |        |                                                     |            |
|   | 6.6  | Pipette-m               | ix each sampl                 | e.                                                            |                        |                                                                                                    | DNA damage repair program |                                                                                                    |                                                                                                    |        |                                                     |            |
|   | 6.7  | Quick-spi               | n the strip tube              | e in a microcentri                                            | fuge to col            | lect liquid.                                                                                                    |                           |                                                                                                    | Heated lid set at 47°C                                                                                                    |        |                                                     |            |
|   | 6.8  | Run the <u>D</u>        | NA damage re                  | epair program.                                                |                        |                                                                                                    |                           |                                                                                                    | Step                                                                                                    | Time   | Temperature                                         |            |
|   |      |                         |                               |                                                               |                        |                                                                                                    |                           |                                                                                                    | 1                                                                                                    | 30 min | 37°C                                                |            |
|   |      |                         |                               |                                                               |                        |                                                                                                    |                           |                                                                                                    | 2                                                                                                    | Hold   | 4°C                                                 |            |

 After DNA damage repair step, perform cleanup with 1.2X SMRTbell cleanup beads and proceed to Nuclease treatment (Step 7)

### **Nuclease treatment**

#### **Procedural notes**

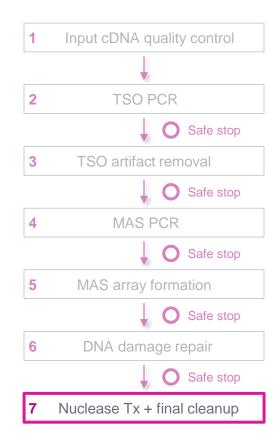

#### 7. Nuclease treatment

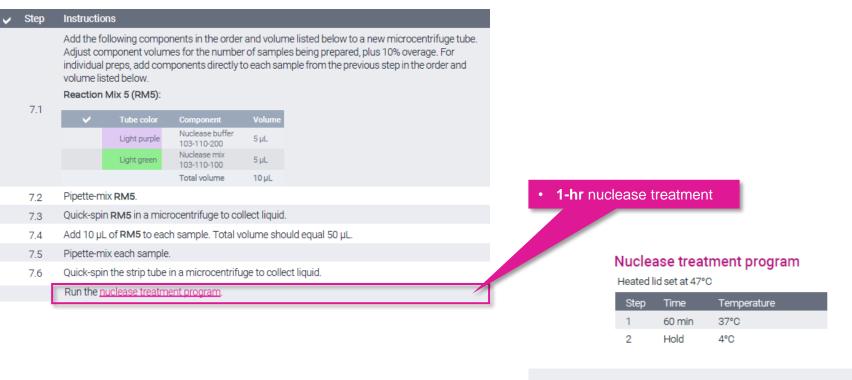

 After Nuclease treatment step, perform final cleanup with 1.2X SMRTbell cleanup beads (Step 8)

### Final cleanup with SMRTbell cleanup beads

### **Procedural notes**

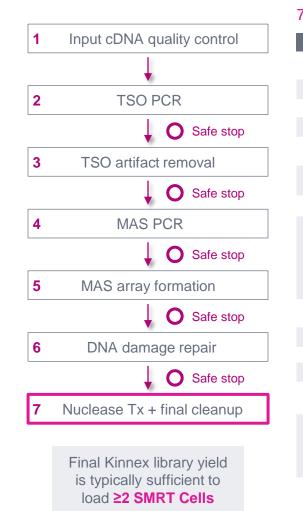

#### 7.8 Final cleanup with 1.2X SMRTbell cleanup beads

Instructions Step Add 60 µL SMRTbell cleanup beads to each sample from the previous step. Pipette-mix the beads 78 until evenly distributed. Quick-spin the tube strip in a microcentrifuge to collect all liquid. 7.9 7.10 Leave at room temperature for 10 minutes to allow DNA to bind beads. Place the tube strip in a magnetic separation rack until beads separate fully from the solution. 7.11 Slowly pipette off the cleared supernatant without disturbing the beads. It is recommended to save 7.12 the supernatant in another tube strip in case of poor DNA recovery. Slowly dispense 200 µL, or enough to cover the beads, of freshly prepared 80% ethanol into each 7.13 tube. After 30 seconds, pipette off the 80% ethanol and discard. Repeat the previous step. 714 Remove residual 80% ethanol: Remove tube strip from the magnetic separation rack. Quick spin tube strip in a microcentrifuge. Place tube strip back in a magnetic separation rack until beads separate fully from the solution. Pipette off residual 80% ethanol and discard. Remove the tube strip from the magnetic rack. Immediately add 26 µL of elution buffer to each tube 7.16 and resuspend the beads by pipetting 10 times or until evenly distributed. Quick-spin the tube strip in a microcentrifuge to collect liquid. 7.17 Leave at room temperature for 5 minutes to elute DNA 7.18 7.19 Place the tube strip in a magnetic separation rack until beads separate fully from the se Slowly pipette off the cleared supernatant without disturbing the beads. Transfer s ernatant to a new 0.5 mL LoBind tube. Discard old tube strip with beads. 7 20 Take a 1 µL aliquot from each tube. Measure DNA concentration with a Qubit fluorometer using the 1. dsDNA HS kit. Calculate the total mass. 7.21 Recommended: Further dilute each aliquot to 250 pg/µL with Femto Pulse dilution buffer. Measu final SMRTbell library size distribution with a Femto Pulse system Proceed to SMRT Link Sample Setup to prepare the SMRTbell library for sequencing. DNA 7.22 concentration must be less than 20 ng/µl to go into ABC. Using a concentration above 20 ng/µl will result in lower loading during sequencing. Store SMRTbell libraries at 4°C if sequencing within the week. Long-term storage should be at -20°C 7.23 Minimize freeze-thaw cycles when handling SMRTbell libraries.

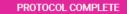

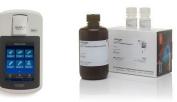

- Perform DNA concentration QC on final purified Kinnex RNA library using a Qubit dsDNA HS assay
  - Typical final SMRTbell library yield from 5 μg of input DNA into Kinnex array formation is ~10 – 25% – a much higher observed yield might suggest incomplete digestion of partial SMRTbell templates
  - **Troubleshooting tip:** If SMRTbell library yield is higher than expected and *P1* loading is lower than expected, consider repeating the nuclease treatment step

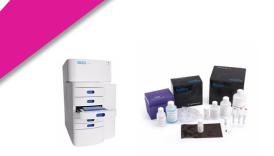

- Perform **DNA sizing QC** on final purified Kinnex single-cell RNA library using a Femto Pulse system (expected final library insert size is **~10 – 15 kb**)
- Kinnex single-cell RNA final SMRTbell library concentration must be ≤20 ng/ μL to proceed with SMRT Link sample setup (ABC<sup>1</sup>)
  - $\rightarrow$  Using a concentration above 20 ng/µL will result in lower loading during sequencing

### Final cleanup with SMRTbell cleanup beads (cont.)

Example Femto Pulse DNA sizing QC results for Kinnex single-cell RNA library before nuclease treatment and after nuclease treatment & final cleanup

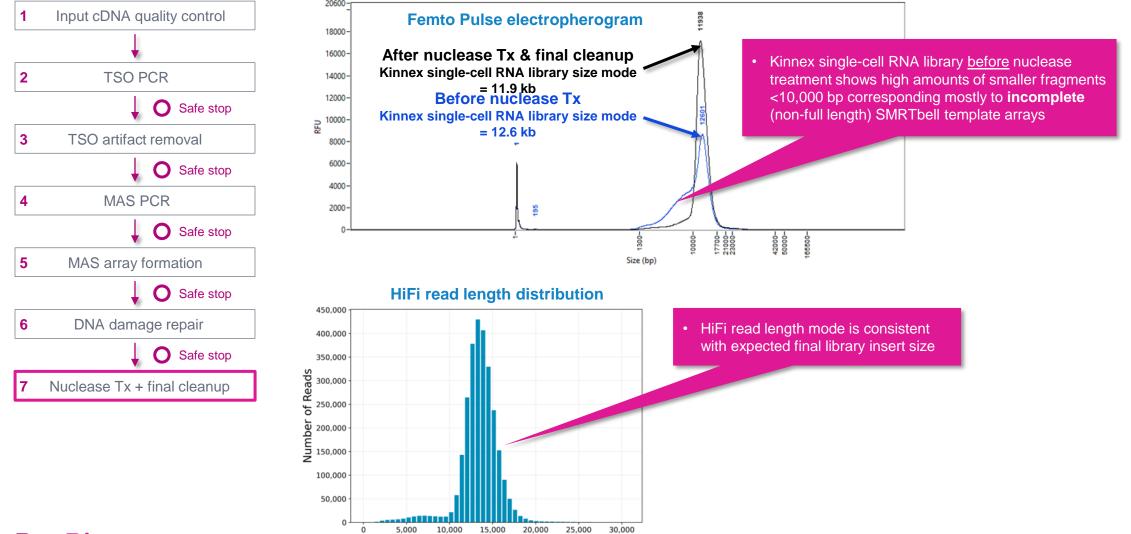

HiFi Read Length, bp

### Kinnex single-cell RNA library prep inputs & expected step yields

Final Kinnex library yield is typically sufficient to load ≥2 SMRT Cells

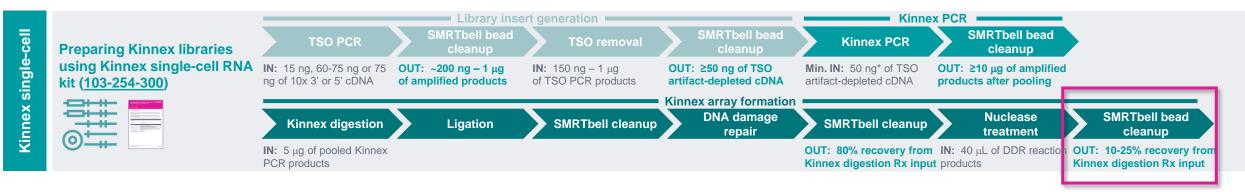

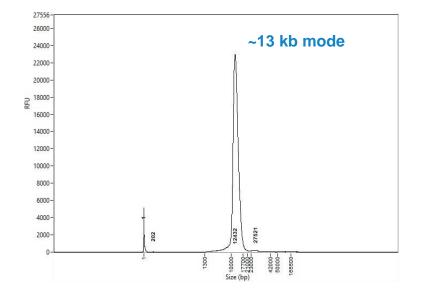

Example Femto pulse DNA sizing QC analysis results for final Kinnex single-cell library generated for a 10x Chromium single-cell 3' cDNA sample prepared from a human cell line (HG002).

#### Example Kinnex single-cell RNA library prep yields

| 10x single cell 3' cDNA input                                             | 15 ng              |
|---------------------------------------------------------------------------|--------------------|
| cDNA input for Kinnex array formation                                     | 5000 ng            |
| Post-nuclease treatment<br>& final library cleanup yield (%) <sup>1</sup> | 1100 ng<br>(22.0%) |

<sup>1</sup> Post-nuclease treatment & final cleanup yields typically ranged from ~10% to ~25% when using single-cell 3' cDNA samples for Kinnex single-cell RNA library construction.

Final Kinnex library yield is typically sufficient to load ≥2 SMRT Cells

# Kinnex single-cell RNA sequencing preparation workflow details

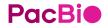

# Sample Setup & Run Design recommendations for Kinnex single-cell RNA libraries

SMRT Link supports Kinnex single-cell RNA sequencing preparation & analysis workflow for PacBio systems<sup>1</sup>

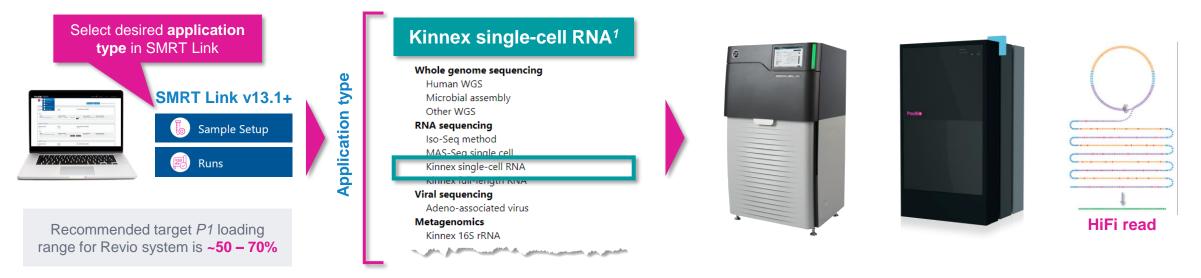

| SMRT Link module        | Key setup parameters<br>For Kinnex libraries | Sequel II/IIe system<br>recommended settings for Kinnex libraries                                               | Revio system<br>recommended settings for Kinnex libraries |  |  |  |  |
|-------------------------|----------------------------------------------|----------------------------------------------------------------------------------------------------|-----------------------------------------------------------|--|--|--|--|
|                         | Library type                                 | Kinnex                                                                                                    |                                                           |  |  |  |  |
| Comple cotup            | Primer                                       | Kinnex sequencing primer                                                                                        |                                                           |  |  |  |  |
| Sample setup            | Binding/Polymerase kit <sup>1</sup>          | Sequel II binding kit 3.2 (includes Kinnex sequencing primer)                                                   | Revio polymerase kit (includes Kinnex sequencing primer)  |  |  |  |  |
|                         | Concentration on plate                       | 40 – 60 pM                                                                                                    | 100 – 150 pM                                              |  |  |  |  |
|                         | Adapter / Library type                       | SMRTbell Adapter Design = SMRTbell Kinnex Prep Kit                                                              | Library type = Kinnex                                     |  |  |  |  |
|                         | Movie collection time                        | 30 hrs                                                                                                    | 24 hrs                                                    |  |  |  |  |
| $Runs \to Run \ design$ | Use adaptive loading                         | YES                                                                                                    |                                                           |  |  |  |  |
|                         | On-instrument CCS                            | CCS Analysis Output - Include Low Quality Reads = NO<br>CCS Analysis Output - Include Kinetics Information = NO | Consensus Mode = MOLECULE                                 |  |  |  |  |

<sup>1</sup> Kinnex single-cell RNA kit requires SMRT Link v13.1 or higher.

### SMRT Link Sample Setup and Run Design for Kinnex kits video demonstration

Video demonstration of SMRT Link Sample Setup and Run Design setup procedure for Kinnex kits supporting full-length RNA sequencing, single-cell RNA sequencing and full-length 16S rRNA sequencing

| Sample Setup / Sample Calculation<br>Sequel II binding kit 3.1/3.2, Revio polymerase kit |                               |                               | El Conversion Calculator                                                                                   |
|------------------------------------------------------------------------------------------|-------------------------------|-------------------------------|----------------------------------------------------------------------------------------------------|
|                                                                                          | + Add Sam                     | nple Group                    | Autolaived at 2023-11-20, 09-23-33 AM                                                                      |
|                                                                                          |                               | Sample group                  |                                                                                                    |
|                                                                                          |                               | Copy Remove Lock Download CSV |                                                                                                    |
|                                                                                          | Name                          | My Batch of Samples           |                                                                                                    |
|                                                                                          | Application                   | Kinnex full-length RNA V      |                                                                                                    |
|                                                                                          | Library type                  | Kinnex                        | Demo video for Sample Setup and<br>Run Design for Kinnex kits                                              |
|                                                                                          | Polymerase / Binding kit      | Revio polymerase kit \$       | (SMRT Link v13+)                                                                                           |
|                                                                                          | Number of samples             | 1 samples                     | <ul> <li>Demo video for Sample Setup and Run<br/>Design for Kinnex kits in SMRT Link v13+</li> </ul>       |
|                                                                                          | SMRT Cells per sample         | 1 cells                       | C C                                                                                                    |
|                                                                                          | Available volume per sample 🔇 | 20 uL                         | <ul> <li>Kinnex kits support full-length RNA<br/>sequencing (Kinnex full-length RNA kit), full-</li> </ul> |
|                                                                                          | Insert size 🚯                 | 16000 bp                      | length 16S rRNA sequencing (Kinnex 16S                                                                     |
|                                                                                          | Sample concentration 📀        | 40 ng/uL                      | rRNA kit) and full-length single-cell RNA sequencing (Kinnex single-cell RNA kit)                          |
|                                                                                          | Cleanup anticipated yield 🕄   | 75 %                          |                                                                                                    |
|                                                                                          | Concentration on plate        | 130 pM                        |                                                                                                    |
|                                                                                          |                               | Recommended: 100-150 pM       |                                                                                                    |
| YouTube                                                                                  | Minimum pipetting volume 📀    | 1 uL                          |                                                                                                    |
|                                                                                          | Comment 🚯                     |                               |                                                                                                    |

### SMRT Link Sample Setup procedure for Kinnex single-cell RNA libraries

| Revio s                       | system                                                    | Sequel II and                 | l lle systems                                             |                                                                                                    |
|-------------------------------|-----------------------------------------------------------|-------------------------------|-----------------------------------------------------------|----------------------------------------------------------------------------------------------------|
|                               | < Sample group >                                          |                               | Sample group >                                            | Select application type to autofill fields in green                                                                          |
|                               | Copy Remove Lock Download CSV                             |                               | Copy Remove Lock Download CSV                             |                                                                                                    |
| Name                          | Kinnex single-cell RNA library<br>demo                    | Name                          | Kinnex single-cell RNA library<br>demo                    |                                                                                                    |
| Application                   | Kinnex full-length RNA 🗸 🗸                                | Application                   | Kinnex full-length RNA                                    | IMPORTANT: Specify Library type = Kinnex                                                                                     |
| Library type                  | Kinnex 👻                                                  | Library type                  | Kinnex                                                    | Library type field determines sequencing primer type to use for annealing step                                               |
| Polymerase / Binding kit      | Revio polymerase kit 🗘                                    | Polymerase / Binding kit      | Sequel® II Binding Kit 3.2 \$                             | → Kinnex libraries require use of Kinnex sequencing<br>primer <sup>1</sup>                                                   |
| Number of samples             | 1 samples                                                 | Number of samples             | 1 samples                                                 |                                                                                                    |
| SMRT Cells per sample         | 1 cells                                                   | SMRT Cells per sample         | 1 cells                                                   |                                                                                                    |
| Available volume per sample 🕄 | uL                                                        | Available volume per sample 🕄 | uL                                                        | <ul> <li>Select Revio polymerase kit for Revio system and<br/>Sequel II Binding Kit 3.2 for Sequel II/IIe systems</li> </ul> |
| Insert size 🕄                 | 15000 bp                                                  | Insert size 🕄                 | 15000 bp                                                  |                                                                                                    |
| Sample concentration 3        | 20 ng/uL                                                  | Sample concentration 🕄        | 20 ng/uL                                                  | <ul> <li>Kinnex single-cell RNA library input concentration<br/>should be normalized to 20 ng/µL for sample setup</li> </ul> |
| Cleanup anticipated yield 🕄   | 75 %                                                      | Cleanup anticipated yield 🕄   | 75 %                                                      |                                                                                                    |
| Concentration on plate        | 130 pM<br>Recommended: 100-150 pM                         | Concentration on plate        | 50 pM<br>Recommended: 40-60 pM                            | <ul> <li>Recommended OPLC range is 100 – 150 pM for Revio<br/>system and 40 – 60 pM for Sequel II/IIe systems</li> </ul>     |
| Minimum pipetting volume 🕄    | 1 uL                                                      | Minimum pipetting volume 🕄    | 1 uL                                                      |                                                                                                    |
| Comment 🕄                     | Kinnex library containing array of<br>16 sc-cDNA segments | Comment 🕄                     | Kinnex library containing array of<br>16 sc-cDNA segments | <ul> <li>Recommended target <i>P1</i> loading range</li> <li>Revio system: ~50 - 70%</li> </ul>                              |

• Sequel II and IIe systems: ~60 - 80%

<sup>1</sup> Sample Setup Library type field specifies structure of SMRTbell library and determines sequencing primer type to use for annealing step. For Kinnex libraries, the forward and reverse Kinnex terminal SMRTbell adapters have different structures and require use of Kinnex sequencing primer for primer annealing step. (View Video tutorial – SMRT Link Sample Setup and Run Design setup procedure for Kinnex kits at: YouTube Link)

### SMRT Link Run Design procedure for Revio system

#### Sample and run information

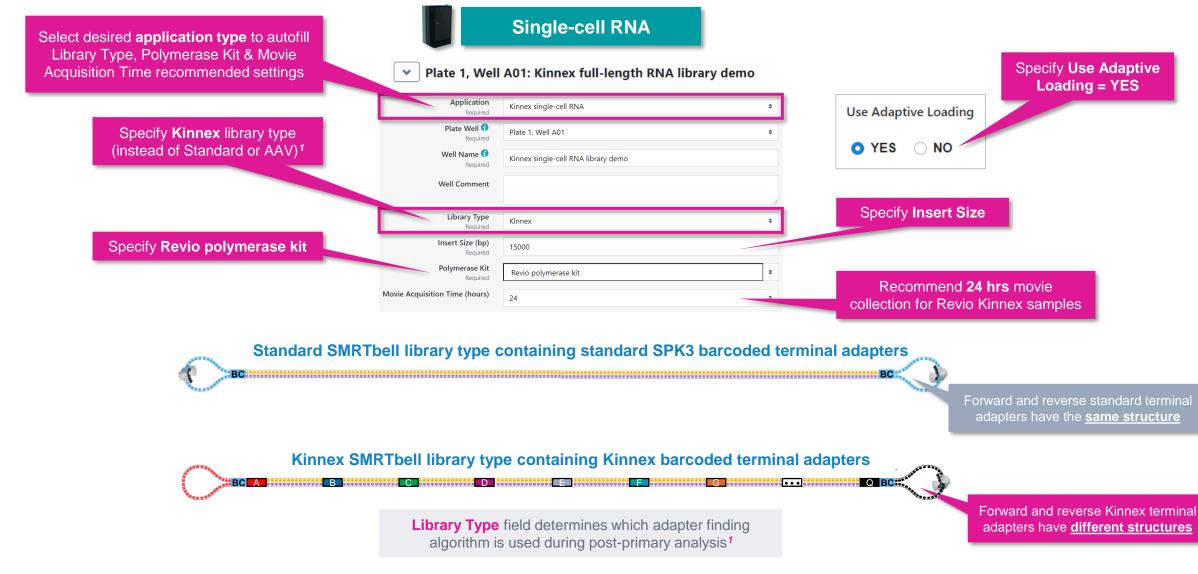

Pacbio <sup>1</sup> Note: When sequencing a Kinnex library sample, if 'Standard' library type is mistakenly selected instead of 'Kinnex' then a higher missing adapter rate (> 95%) and a slight degradation in barcode demultiplexing performance (~93-96% barcoded HiFi read yield) will be observed.

### SMRT Link Run Design procedure for Revio system (cont.)

#### Sample indexing (barcoding) information

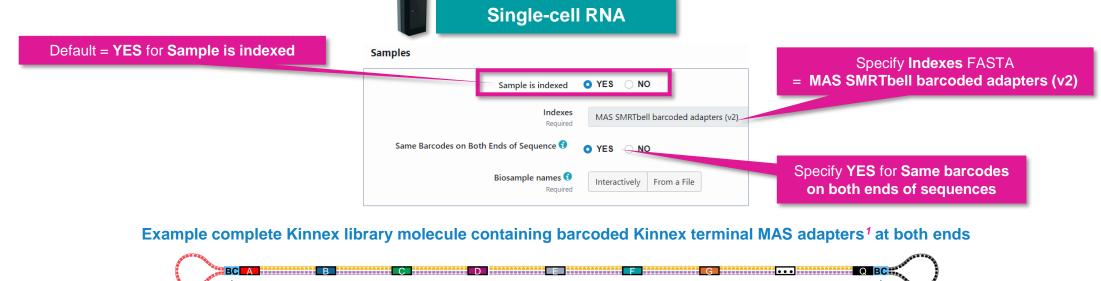

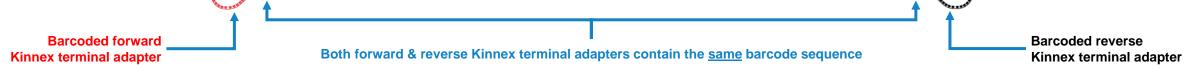

#### Example interactive biosample name specification for a multiplexed Kinnex library sample

#### Barcode Selector and Sample Name Editor 9

| Available Barcodes |        | Included Barcodes | S            |  |
|--------------------|--------|-------------------|--------------|--|
|                    | Filter |                   | Filter       |  |
| Barcode Jî         |        | □ Barcode ↓↑      | Bio Sample 🎝 |  |
| III bcM0001bcM0001 |        |                   |              |  |
| iii bcM0002bcM0002 |        |                   |              |  |
| III bcM0003bcM0003 |        |                   |              |  |
| bcM0004bcM0004     |        |                   |              |  |

#### Barcode Selector and Sample Name Editor 🕄

| , | Available Barcodes   |        | Included | d Barcodes     |         |                            |
|---|----------------------|--------|----------|----------------|---------|----------------------------|
|   |                      | Filter |          |                |         | Filter                     |
|   | ☐ Barcode ↓î         |        |          | Barcode ↓î     | Bio San | nple Ĵî                    |
|   | III bcM0003bcM0003   |        |          | bcM0001bcM0001 | Kinnex  | adapter-barcoded library 1 |
|   | iii 🗋 bcM0004bcM0004 |        |          | bcM0002bcM0002 | Kinnex  | adapter-barcoded library 2 |
|   |                      |        |          |                |         |                            |

#### MAS SMRTbell barcoded adapter indexes

| >bcM0001 |
|----------|
| ACAGTC   |
| >bcM0002 |
| ATGACG   |
| >bcM0003 |
| CACGTG   |
| >bcM0004 |
| CATCGC   |

SMRT Link

Data Managem

### SMRT Link Run Design procedure for Revio system (cont.)

## -

#### Run options and data options

Kinnex single-cell RNA

 Run Options
 On-plate loading concentration is required for Revio samples

 Library Concentration (pM)
 130

 Required
 130

| ✓ Data Options           |                 | Default = <b>NO</b> for <b>Include Base Kinetics</b> |
|--------------------------|-----------------|------------------------------------------------------|
| Include Base Kinetics    | YES ONO         |                                                      |
| Consensus Mode           | MOLECULE STRAND |                                                      |
| Assign Data To Project 📀 | General Project | Default Consensus Mode = MOLECULE <sup>1</sup>       |

Can leave Include Base Kinetics and Consensus Mode fields at their default settings for Kinnex library samples

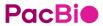

### SMRT Link Run Design procedure for Sequel II/IIe systems

#### Select desired Kinnex application type from drop-down menu Sample information and run information 🕒 Copy 🛛 🛍 Delete ✓ SAMPLE 1: Kinnex single-cell RNA library demo, A01, 30 hour movie **Kinnex single-cell RNA** Import from Sample Setup E Select Sample Application Kinnex single-cell RNA Select desired Kinnex application from the . Application field drop-down menu Well Sample Name 🕄 Kinnex single-cell RNA library demo Require For a non-multiplexed sample. The following fields are auto-populated with default ٠ Bio Sample Name 😚 enter a Bio Sample Name here recommended values and high-lighted in green: Sample Comment SMRTbell Adapter Design Default SMRTbell adapter design for Kinnex samples is SMRTbell Kinnex Prep Kit → SMRTbell Kinnex Prep Kit Sample Well A01 **Binding Kit** SMRTbell Adapter Design SMRTbell® Kinnex Prep Kit Required $\rightarrow$ Sequel II Binding Kit 3.2 Binding Kit Sequel ® II Binding Kit 3.2 Required **Sequencing Kit** Sequencing Kit Sequel® II Sequencing Plate 2.0 (4 rxn) Required $\rightarrow$ Sequel II Sequencing Plate 2.0 (4 rxn or 1 rxn) DNA Control Complex Sequel ® II DNA Internal Control Complex 3.2 **DNA Control Complex** Insert Size (bp) 15000 → Sequel II DNA Internal Control Complex 3.2 Required Recommended Concentration on Plate (pM) 40 - 60 pM Movie Time per SMRT Cell On-Plate Loading Concentration (pM) 45 Recommended OPLC for Sequel II/IIe $\rightarrow$ 30 hrs Required Kinnex library samples is 40 - 60 pM Movie Time per SMRT Cell (hours) 30 **Pre-Extension Time** $\rightarrow$ 2 hrs Recommended Use Pre-Extension YES NO NO movie time = 30 hrs Pre-Extension Time (hours) SMRTbell Adapter Design field determines which adapter finding algorithm is used during post-primary analysis<sup>1</sup> CCS Analysis will be performed on-instrument to produce HiFi .bam f

Example sample information entered into a Sequel IIe system run design worksheet for a Kinnex singlecell RNA library sample.

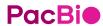

<sup>1</sup> Note: When sequencing a Kinnex library sample, if 'Overhand-SMRTbell Prep Kit 3.0' is mistakenly selected instead of 'SMRTbell Kinnex Prep kit' in the SMRTbell Adapter Design field, then a higher missing adapter rate (> 95%) and a slight degradation in barcode demultiplexing performance (~93-96% barcoded HiFi read yield) will be observed.

### SMRT Link Run Design procedure for Sequel II/IIe systems (cont.)

#### Advanced options

٠

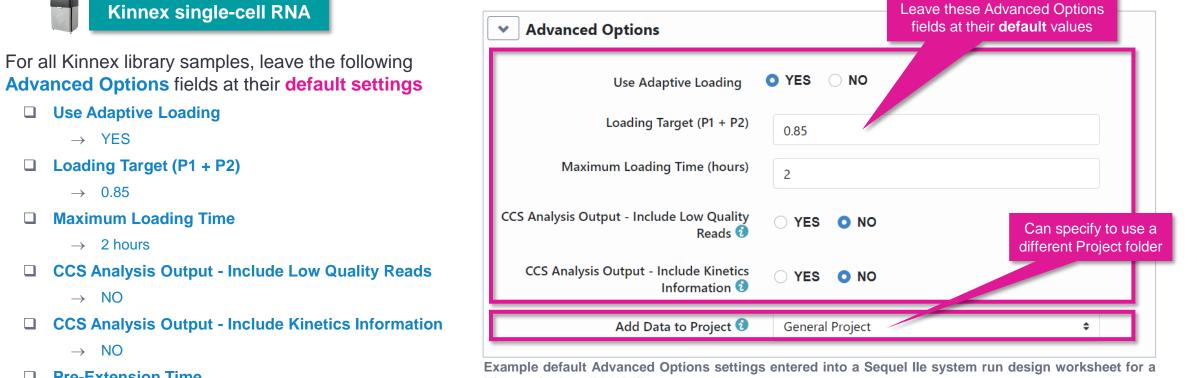

**Pre-Extension Time** 

 $\rightarrow$  2 hrs

If desired, specify to use an alternative project folder for ٠ the Add Data to Project field

Kinnex single-cell RNA library sample.

### SMRT Link Run Design procedure for Sequel II/IIe systems (cont.)

#### Barcoded sample options

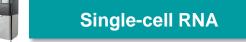

 For multiplexed Kinnex library samples, can leave most Barcoded Sample Options fields at their default settings

#### Non-multiplexed Kinnex single-cell RNA library

| <ul> <li>Barcoded Sample Options</li> </ul> |  |
|---------------------------------------------|--|
|---------------------------------------------|--|

Sample Is Barcoded 🛛 🔿 YES 💽 NO

#### Multiplexed Kinnex single-cell RNA library

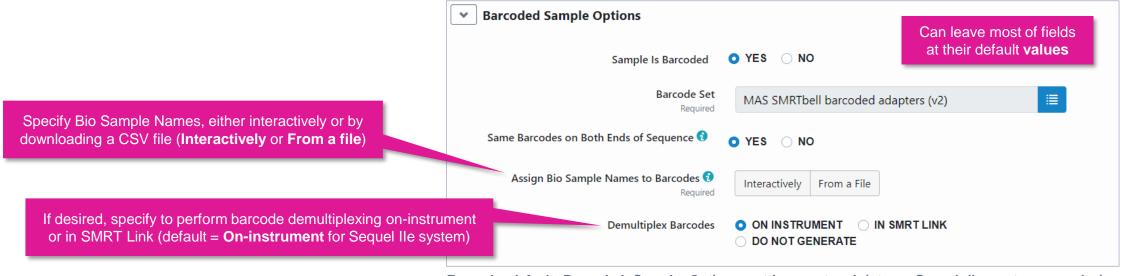

Example default Barcoded Sample Options settings entered into a Sequel IIe system run design worksheet for a Kinnex single-cell RNA library sample.

### SMRT Link Run Design analysis options for Revio system and Sequel II/IIe systems

| <ul> <li>Analysis Optio</li> </ul>   | Default = YES for Add Analysis                  |                                                                                                    |
|--------------------------------------|-------------------------------------------------|----------------------------------------------------------------------------------------------------|
| Add Analysis                         | • YES O NO                                      | Analysis Workflow is automatically filled in<br>(Default = Read Segmentation and Single-Cell Iso-Seq) |
| Analysis Name<br>Required            | Kinnex_Single-Cell_RNA_Demo_Analysis_Job_Name   |                                                                                                    |
| Select Analysis Workflow<br>Required | Read Segmentation and Single-Cell Iso-Seq 🔶     |                                                                                                    |
| Segmentation Adapter Set             | MAS-Seq Adapter v1 (MAS16)                      |                                                                                                    |
| Primer Set Required                  | 10x Chromium single cell 3' cDNA primers        |                                                                                                    |
| Reference Set Required               | Human Genome hg38, with Gencode v39 annotations |                                                                                                    |
| Kit Type 🕄                           | O 10X 3' KIT ○ 10X 5' KIT                       |                                                                                                    |
|                                      | Advanced Parameters                             |                                                                                                    |

#### **Read Segmentation and Single-Cell Iso-Seq**

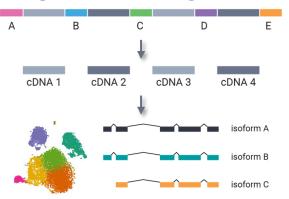

Perform isoform-classification analysis to identify novel genes & isoforms

Pace SMRT Link User Guide documentation for detailed descriptions of parameter settings for Read Segmentation and Iso-Seq analysis application.

# SMRT Link Run Design analysis options for Revio system and Sequel II/IIe systems (cont.)

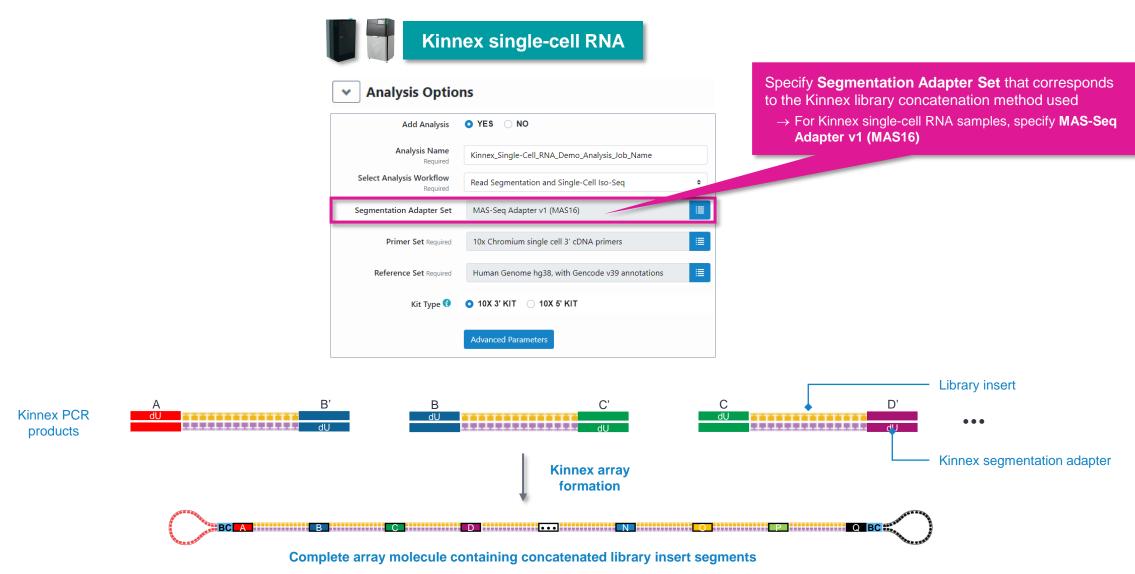

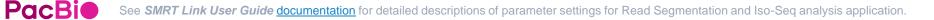

# SMRT Link Run Design analysis options for Revio system and Sequel II/IIe systems (cont.)

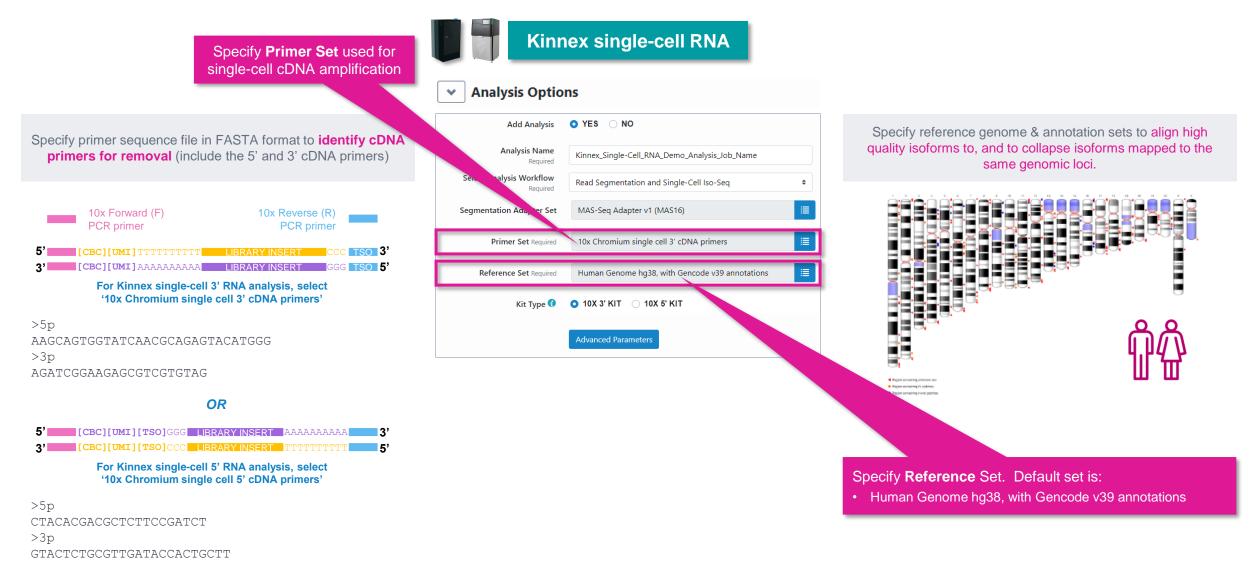

**PacBi** 

See *SMRT Link User Guide* documentation for detailed descriptions of parameter settings for Read Segmentation and Iso-Seq analysis application. To view 10x Chromium single cell (5' and 3') cDNA primer sequences, go to SMRT Link Data Mangement module and select to view 'Barcode Sets' > '10x Chromium single cell 5' cDNA primers' or '10x Chromium single cell 3' cDNA primers'.

# SMRT Link Run Design analysis options for Revio system and Sequel II/IIe systems (cont.)

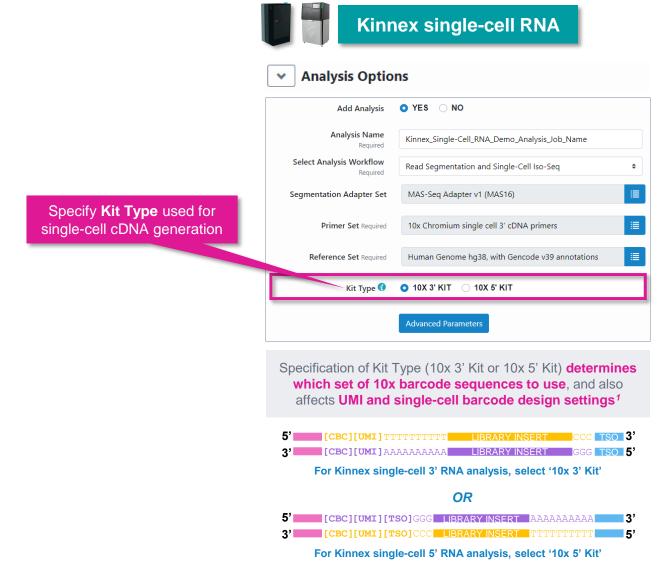

# Kinnex single-cell RNA example sequencing performance data

### **Example Kinnex single-cell RNA library preparation QC results**

Kinnex single-cell 3' RNA library prepared with human cDNA

Kinnex PCR DNA sizing QC (Single-cell 3' cDNA)

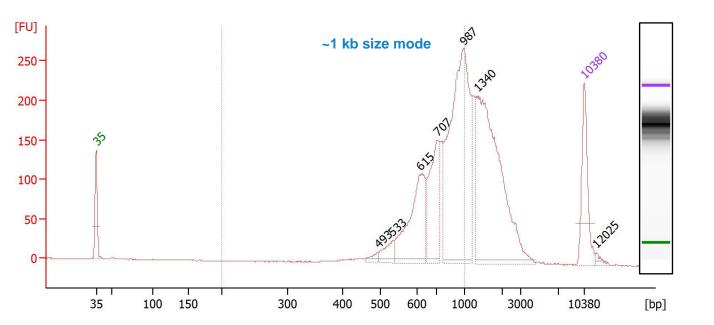

Example Bioanalyzer DNA sizing QC analysis results for Kinnex PCR products generated for a 10x Chromium single-cell 3' cDNA samples prepared from a human cell line (HG002).

Final Kinnex library yield is typically sufficient to load ≥2 SMRT Cells

#### Final Kinnex single-cell RNA library QC

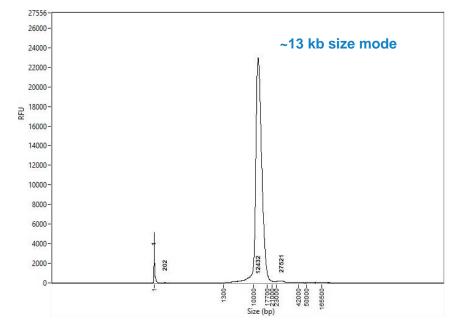

Example Femto Pulse DNA sizing QC analysis results for final Kinnex full-length RNA library.

| 10x single cell 5' cDNA input                                             | 15 ng              |
|---------------------------------------------------------------------------|--------------------|
| Kinnex array input for DDR                                                | 5000 ng            |
| Post-nuclease treatment<br>& final library cleanup yield (%) <sup>1</sup> | 1100 ng<br>(22.0%) |

<sup>1</sup> Post-nuclease treatment & final cleanup yields typically ranged from ~10% to ~25% when using single-cell 3' cDNA samples for Kinnex single-cell RNA library construction.

### Example Kinnex single-cell RNA library preparation QC results (cont.)

Kinnex single-cell 5' RNA library prepared with human cDNA

Kinnex PCR DNA sizing QC (Single-cell 5' cDNA)

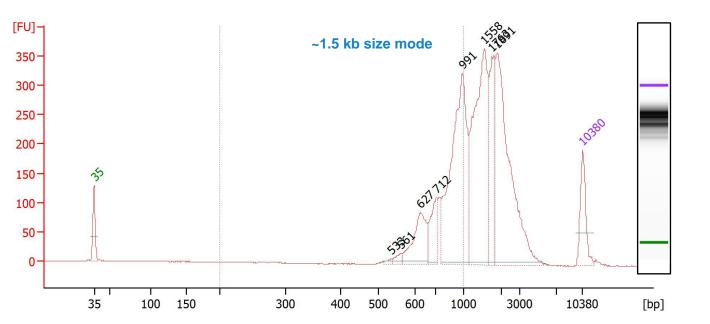

Example Bioanalyzer DNA sizing QC analysis results for Kinnex PCR products generated for a 10x Chromium single-cell 5' cDNA samples prepared from a human cell line (HG002).

Final Kinnex library yield is typically sufficient to load ≥2 SMRT Cells

#### Final Kinnex single-cell RNA library QC

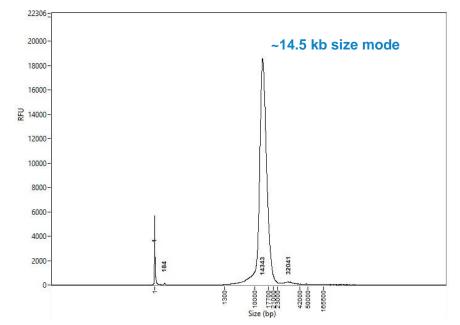

Example Femto Pulse DNA sizing QC analysis results for final Kinnex full-length RNA library.

| 10x single cell 5' cDNA input                                             | 15 ng              |
|---------------------------------------------------------------------------|--------------------|
| Kinnex array input for DDR                                                | 5000 ng            |
| Post-nuclease treatment<br>& final library cleanup yield (%) <sup>1</sup> | 1008 ng<br>(20.2%) |

<sup>1</sup> Post-nuclease treatment & final cleanup yields typically ranged from ~10% to ~25% when using single-cell 5' cDNA samples for Kinnex single-cell RNA library construction.

# Example sequencing performance for Kinnex single-cell RNA libraries prepared with human cDNA

Revio system example data<sup>1</sup> – Kinnex single-cell RNA 3' library sample

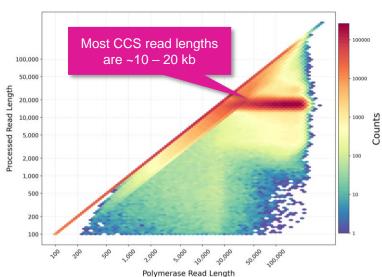

| Raw Base Yield              | 1,289 Gb |
|-----------------------------|----------|
| Mean Polymerase Read Length | 73.16 kb |
| P0                          | 27%      |
| P1                          | 70%      |
| P2                          | 3%       |

Example sequencing metrics for a human Kinnex single-cell RNA 3' library sample run on a Revio system with Revio polymerase kit / 130 pM on-plate loading concentration (OPLC) / 24-hrs movie time.

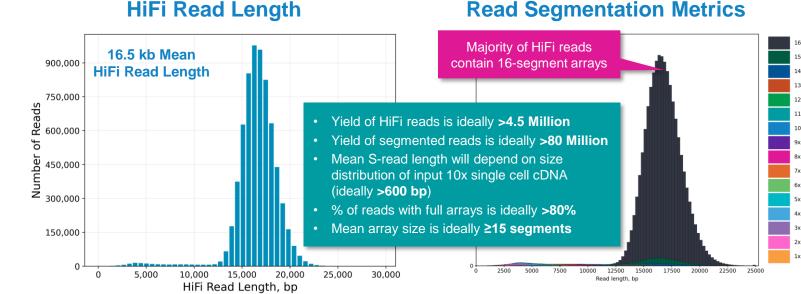

| HiFi Reads                 | 6.7 M     |
|----------------------------|-----------|
| HiFi Base Yield            | 111.24 Gb |
| Mean HiFi Read Length      | 16.55 kb  |
| Median HiFi Read Quality   | Q28       |
| HiFi Read Mean # of Passes | 8         |

For human Kinnex single-cell RNA libraries, per-Revio SMRT Cell HiFi read counts were typically  $\sim$ 4 – 7 Million depending on the final library insert size and *P1* loading performance.

| Input HiFi Reads                          | 6,673,602   |
|-------------------------------------------|-------------|
| Segmented reads (S-reads)                 | 104,869,257 |
| Mean length of S-reads                    | 1,031 bp    |
| Percent of reads with full arrays         | 93.89%      |
| Mean array size<br>(concentration factor) | 15.71       |

For Kinnex single-cell RNA libraries, per-Revio SMRT Cell segmentation read counts were typically >80 Million.

**PacBi** 

<sup>1</sup> HiFi read lengths, reads/data per SMRT Cell and other sequencing performance results can vary depending on DNA sample quality, insert size, *P1* loading performance & movie time. Shorter library insert sizes (<15 kb), lower DNA quality samples, and suboptimal *P1* loading performance may result in HiFi data yields <90 Gb per Revio SMRT Cell.

#### Raw Data Report

# Example sequencing performance for Kinnex single-cell RNA libraries prepared with human cDNA

Revio system example data<sup>1</sup> – Kinnex single-cell RNA 5' library sample

#### 

**Raw Data Report** 

| Raw Base Yield              | 1,116 Gb |
|-----------------------------|----------|
| Mean Polymerase Read Length | 74,7 kb  |
| P0                          | 40%      |
| P1                          | 59%      |
| P2                          | 1%       |

Example sequencing metrics for a human Kinnex single-cell RNA 5' library sample run on a Revio system with Revio polymerase kit / 130 pM on-plate loading concentration (OPLC) / 24-hrs movie time.

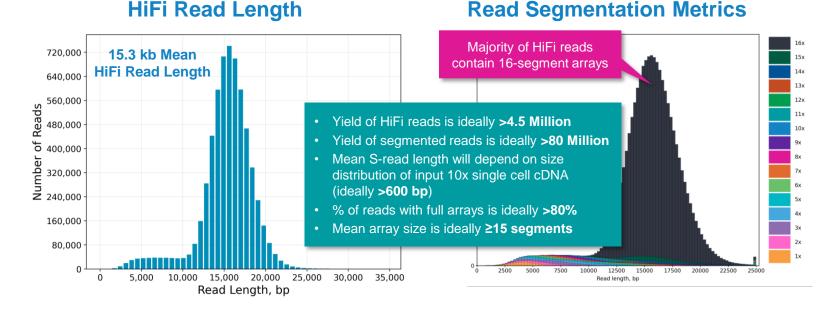

| HiFi Reads                 | 6.1 M   |
|----------------------------|---------|
| HiFi Base Yield            | 93.7 Gb |
| Mean HiFi Read Length      | 15.3 kb |
| Median HiFi Read Quality   | Q30     |
| HiFi Read Mean # of Passes | 9       |

For human Kinnex single-cell RNA libraries, per-Revio SMRT Cell HiFi read counts were typically  $\sim$ 4 – 7 Million depending on the final library insert size and *P1* loading performance.

| Input HiFi Reads                          | 6,104,086  |
|-------------------------------------------|------------|
| Segmented reads (S-reads)                 | 91,323,803 |
| Mean length of S-reads                    | 980 bp     |
| Percent of reads with full arrays         | 87.46%     |
| Mean array size<br>(concentration factor) | 14.96      |

For Kinnex single-cell RNA libraries, per-Revio SMRT Cell segmentation read counts were typically >80 Million.

**PacBi** 

<sup>1</sup> HiFi read lengths, reads/data per SMRT Cell and other sequencing performance results can vary depending on DNA sample quality, insert size, *P1* loading performance & movie time. Note: Shorter library insert sizes (<15 kb), lower DNA quality samples, and suboptimal *P1* loading performance may result in HiFi data yields <90 Gb per Revio SMRT Cell.

# Kinnex single-cell RNA data analysis workflow overview

### Kinnex single-cell RNA bioinformatics workflow overview

SMRT Link Read Segmentation and Single-cell Iso-Seq workflow processes HiFi reads generated from Kinnex single-cell RNA libraries to to produce classified isoforms with read counts that are compatible with tertiary analysis tools

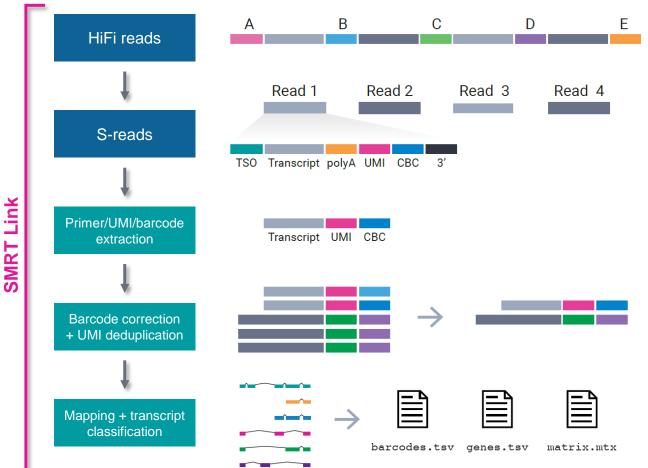

**PacBi** 

SMRT Link read segmentation and single-cell Iso-Seq workflow<sup>1</sup>

#### **Read segmentation**

 HiFi reads are segmented into individual segmented reads (S-reads) that represent the original cDNA sequences

#### **Primer/UMI/barcode extraction**

- Primers and polyA tails are removed, but also used to orient the read into 5' – 3' orientation
- Single-cell barcode and UMI information are extracted

#### **Barcode correction & UMI deduplication**

- · Cell barcodes are corrected given an expected barcode list.
- Real cells cell barcodes that represent encapsulated single cells (as opposed to ambient RNA) are also identified at this step.
- Reads are then deduplicated based on cell barcodes and UMIs.

#### Mapping and transcript classification<sup>2</sup>

- Deduplicated reads are mapped to the reference genome and classified against a transcript annotation (e.g., GENCODE).
- Finally, a gene- and isoform-level single-cell matrix is output for tertiary analysis.

<sup>1</sup> See SMRT Link User Guide (Documentation) for detailed descriptions of parameter settings for Read Segmentation and Single-Cell Iso-Seq analysis application.

<sup>2</sup> Note: SMRT Link only supports transcript classification for human and mouse samples. Non-human/mouse samples will require customized annotation GTF files to be run *via* the command line.

# SMRT Link Read Segmentation and Single-Cell Iso-Seq analysis application setup

#### Specify Read Segmentation and Single-Cell Iso-Seq analysis application type in SMRT Link<sup>1</sup>

| SMRT Analysis +<br>SMRT Analysis / Create New Analysis<br>1. Select Data<br>2. Select Analysis<br>Analysis Application Required | Enables automated analysis and functional characterization of full-<br>length transcript isoforms with additional single-cell information,<br>including single-cell barcodes & unique molecular identifiers (UMIs) |       |
|----------------------------------------------------------------------------------------------------|----------------------------------------------------------------------------------------------------|-------|
| Read Segmentation and Single-Cell Iso-Seq           Import Analysis Settings         Export           Associated Inputs         | SMRT Analysis Demo - Creating a New Analysis Analysis Datasets Displaying rows 1 to 1 out of 1 ID It Name It                                                                                                    |       |
| Segmentation Adapter Set<br>MAS-Seq Adapter v1 (MAS16)<br>Primer Set Required                                                   | Sp241     SpHG2_VERF_DLJZ_bc01                                                                                                    |       |
| 10x Chromium single cell 3' cDNA primers<br>Reference Set Required<br>Human Genome hg38, with Gencode v39 annota<br>Kit Type 🕄  | <ul> <li>Accepts HiFi reads (BAM format) a</li> <li>HiFi reads are reads generated with analysis whose quality value is equipreater than 20.</li> </ul>                                                            | h CCS |
| 10X 3' KIT 10X 5' KIT  Advanced Parameters                                                                                      |                                                                                                    |       |

# SMRT Link Read Segmentation and Single-Cell Iso-Seq analysis application setup (cont.)

Specify Read Segmentation and Single-Cell Iso-Seq analysis application required associated inputs<sup>1</sup>

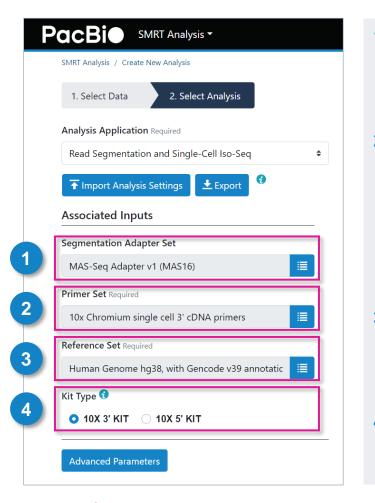

#### 1. Segmentation Adapter Set (Required)

• Specify a FASTA file, provided by PacBio, containing segmentation adapters. If you need a custom segmentation adapter set, click Advanced Parameters and use a custom FASTA file formatted as described in the SMRT Link User Guide <u>documentation</u>.

#### 2. Primer Set (Required)

- Specify a primer sequence file in FASTA format to identify cDNA primers for removal. The primer sequence includes the 5' and 3' cDNA primers.
- Primer IDs must be specified using the suffix \_5p to indicate 5' cDNA primers and the suffix \_3p to indicate 3' cDNA primers. The 3' cDNA primer should not include the Ts and is written in reverse complement.
- Each primer sequence must be unique.

#### 3. Reference Set (Required)

• Specify one of two default reference genome and annotation sets to align high quality isoforms to, and to collapse isoforms mapped to the same genomic loci. The default sets are Human\_hg38\_Gencode\_v39 and Mouse\_mm39\_Gencode\_vM28.

#### 4. Segmentation Adapter Set (Required)

• Specify the 10x 3' Kit, or 10x 5' Kit. This determines which set of 10x primers and barcode sequences to use, and also affects the UMI and single-cell barcode design settings.

### Example SMRT Link Read Segmentation data utility processing results<sup>1</sup> for Kinnex single-cell RNA libraries prepared with PBMC single cell cDNA

SMRT Link Read Segmentation data utility job report – Summary Metrics and Segmentation Statistics

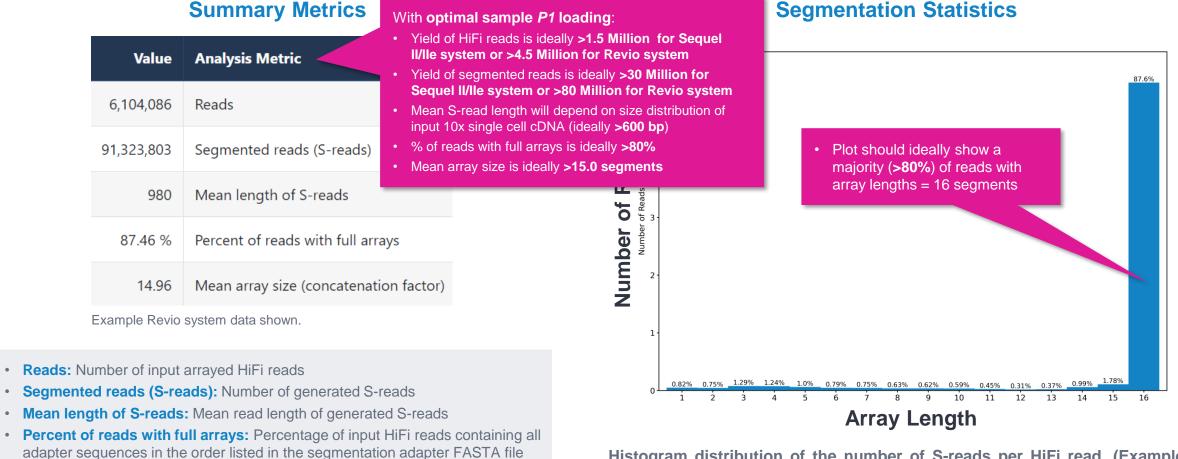

Histogram distribution of the number of S-reads per HiFi read. (Example Revio system data shown.)

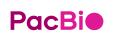

• Mean array size: Mean number of fragments (or S-reads) found in input reads

•

<sup>1</sup> HiFi read lengths, reads/data per SMRT Cell and other sequencing performance results can vary depending on DNA sample quality, insert size, *P1* loading performance & movie time. Note: Refer to SMRT Link Kinnex single-cell RNA troubleshooting guide (102-994-400) for example performance metrics typically achievable with Kinnex single-cell RNA single-cell libraries under optimal P1 loading 50 conditions. For Sequel IIe systems, we recommend aiming for ~60 - 80% P1 loading. For Revio system, we recommend aiming for ~50 - 70% P1 loading.

### Example SMRT Link Read Segmentation data utility processing results for Kinnex single-cell RNA libraries prepared with PBMC single cell cDNA (cont.)

SMRT Link Read Segmentation data utility job report – Length of Reads and S-read Length

#### Length of Reads

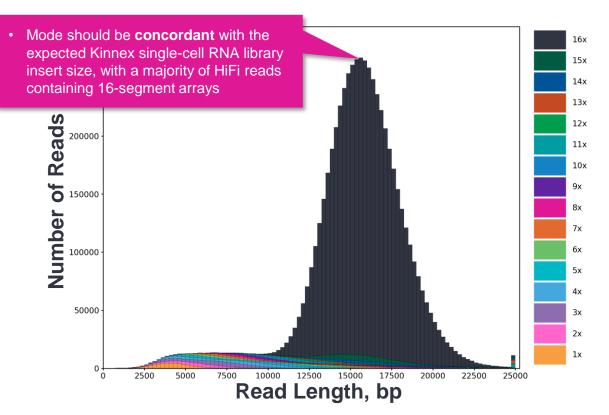

S-read Length

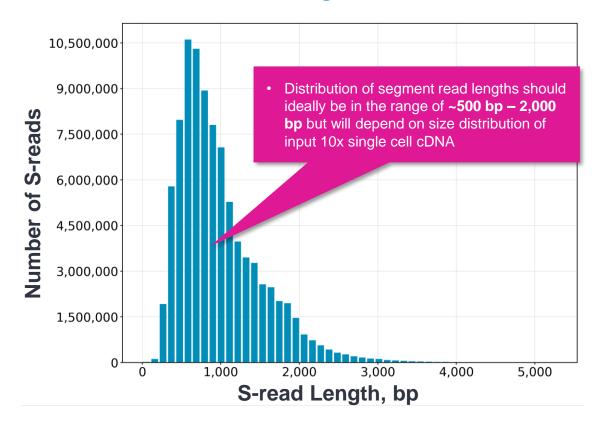

Histogram distribution of the number of HiFi reads by read length, in base pairs. (Example Revio system data shown.)

Histogram distribution of the number of S-reads by HiFi read length, in base pairs. (Example Revio system data shown.)

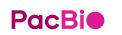

<sup>1</sup> HiFi read lengths, reads/data per SMRT Cell and other sequencing performance results can vary depending on DNA sample quality, insert size, *P1* loading performance & movie time. Note: Refer to **SMRT Link Kinnex single-cell RNA troubleshooting guide** (<u>102-994-400</u>) for example performance metrics typically achievable with Kinnex single-cell RNA single-cell libraries under optimal *P1* loading <u>59</u> conditions. For Sequel IIe systems, we recommend aiming for ~60 – 80% *P1* loading. For Revio system, we recommend aiming for ~50 – 70% *P1* loading.

SMRT Link Single-Cell Iso-Seq Analysis job report – Read Statistics

#### **Summary Metrics**

| Value      | Analysis Metric                                                          |
|------------|--------------------------------------------------------------------------|
| 91,323,803 | Reads                                                                    |
| SEGMENT    | Read Type                                                                |
| 90,598,328 | Reads with 5' and 3' Primers with extracted UMIs and Barcodes            |
| 89,790,396 | Non-Concatamer Reads with 5' and 3' Primers and Poly-A Tail (FLNC reads) |
| 85,414,801 | FLNC Reads with Valid Barcodes                                           |
| 88,711,954 | FLNC Reads with Valid Barcodes, corrected                                |
| 44,323,585 | Reads after Barcode Correction and UMI Deduplication                     |

- Reads: Total number of input reads for analysis.
- **Read Type:** Type of input reads CCS, SEGMENT, or mixed if there are multiple input data sets with mixed data types.
- Reads with 5' and 3' Primers with extracted UMIs and Barcodes: The number of reads with 5' and 3' cDNA primers detected, and UMI/cell barcode information extracted. Also known as full-length tagged reads (FLT Reads).
- Non-Concatemer Reads with 5' and 3' Primers and Poly-A Tail (FLNC Reads): The number of non-concatemer reads with 5' and 3' primers and polyA tails detected after UMI/cell barcode information has been extracted.
- FLNC Reads with Valid Barcodes: Number of full-length non-concatemer reads that include valid single-cell barcodes.
- FLNC Reads with Valid Barcodes, corrected: Number of full-length nonconcatemer reads that include valid single-cell barcodes, after barcode correction.
- Reads after Barcode Correction and UMI Deduplication: Number of deduplicated reads, after barcode correction.

Example Revio system data shown.

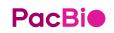

<sup>1</sup> HiFi read lengths, reads/data per SMRT Cell and other sequencing performance results can vary depending on DNA sample quality, insert size, *P1* loading performance & movie time. Note: Refer to **SMRT Link Kinnex single-cell RNA troubleshooting guide** (<u>102-994-400</u>) for example performance metrics typically achievable with Kinnex single-cell RNA single-cell libraries under optimal *P1* loading conditions. For Sequel IIe systems, we recommend aiming for ~60 – 80% *P1* loading. For Revio system, we recommend aiming for ~50 – 70% *P1* loading.

SMRT Link Single-Cell Iso-Seq Analysis job report – Cell Statistics

Median UMIs per Cell: The median number of unique molecular identifiers

#### **Summary Metrics** There is no "correct" number of cells – this metric depends on UMIs per cell **Analysis Metric** Value what was specified in the 10x Chromium single cell workflow as 104 the intended target cell recovery Estimated Number of Cells 13,984 64.57% Reads in Cells **(SIMU)** Mean Reads per Cell 4,146 **1 JO #)**<sup>01</sup>**60**-2,498 Median UMIs per Cell Barcoded reads associated with "real" cells should show higher Example Revio system data shown. UMI counts relative to barcoded reads associated with ambient **RNA** contamination Estimated Number of Cells: The estimated number of cells. • Reads in Cells: The percentage of reads in cells. 10<sup>0</sup> Mean Reads per Cell: The mean number of reads per cell. 100 104 105 101 102 103 106

#### **Barcode Rank Plot**

Displays the distribution of UMI counts and which barcodes were inferred to be associated with cells. The X-axis denotes barcodes ranked in decreasing order by UMI counts mapped to each barcode, and the Y-axis denotes the UMI count for the N-th ranked barcode. (Example Revio system data shown.)

**Cell # (log<sub>10</sub>)** 

#### PacBi

(UMIs) per cell.

SMRT Link Single-Cell Iso-Seq Analysis job report – Transcript Statistics

#### **Summary Metrics**

| Value      | Analysis Metric                                            |
|------------|------------------------------------------------------------|
| 46,891,707 | FLNC Reads Mapped Confidently to Genome                    |
| 29,321,577 | FLNC Reads Mapped Confidently to Transcriptome             |
| 1,211,184  | Total Unique Genes                                         |
| 47,270     | Total Unique Genes, filtered                               |
| 32,767     | Total Unique Genes, known genes only                       |
| 25,242     | Total Unique Genes, filtered, known genes only             |
| 2,554,444  | Total Unique Transcripts                                   |
| 505,278    | Total Unique Transcripts, filtered                         |
| 88,764     | Total Unique Transcripts, known transcripts only           |
| 78,023     | Total Unique Transcripts, filtered, known transcripts only |

Example Sequel IIe system data shown.

- **FLNC reads mapped confidently to genome:** The number of FLNC reads mapped to the reference genome. This number is calculated first based on the number of deduplicated reads mapped to the genome, then expanded to account for duplicate FLNC reads for each unique molecule.
- FLNC reads mapped confidently to transcriptome: The number of FLNC reads mapped to the reference genome in which the read is later associated with a transcript that is classified as one of the following: FSM, ISM, NIC, or NNC.
- Total unique genes: The total number of unique genes across all cells.
- **Total unique genes, filtered:** The total number of unique genes, after filtering out reads based on the SQANTI transcript filtering criteria.
- **Total unique genes, known genes only:** The total number of unique genes across all cells in which the gene is annotated in the reference annotation.
- **Total unique genes, filtered, known genes only:** The total number of unique genes (genes annotated in the reference annotation) across all cells, after filtering out reads based on the SQANTI transcript filtering criteria.
- Total unique transcripts: The total number of unique transcripts across all cells.
- **Total unique transcripts, filtered:** The total number of unique transcripts across all cells, after filtering out reads based on the SQANTI transcript filtering criteria.
- **Total unique transcripts, known transcripts only:** The total number of unique transcripts across all cells in which the gene the transcript belongs to is annotated in the reference annotation.
- Total unique transcripts, filtered, known transcripts only: The total number of unique transcripts across all cells, after filtering out reads based on the SQANTI transcript filtering criteria. Only transcripts associated with known genes (genes annotated in the reference annotation) are included.

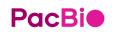

<sup>1</sup> HiFi read lengths, reads/data per SMRT Cell and other sequencing performance results can vary depending on DNA sample quality, insert size, *P1* loading performance & movie time. Note: Refer to SMRT Link Kinnex single-cell RNA troubleshooting guide (<u>102-994-400</u>) for example performance metrics typically achievable with Kinnex single-cell RNA single-cell libraries under optimal *P1* loading conditions. For Sequel IIe systems, we recommend aiming for ~60 – 80% *P1* loading. For Revio system, we recommend aiming for ~50 – 70% *P1* loading.

SMRT Link Single-Cell Iso-Seq Analysis job report – Transcript Statistics

#### **Transcript Summary**

| /alue     | Analysis Metric                                     |                                                                                        | Value                         |
|-----------|-----------------------------------------------------|----------------------------------------------------------------------------------------|-------------------------------|
| ,170      | Median Genes per Cell                               |                                                                                        | 697                           |
| 917       | Median Genes per Cell, known genes only             |                                                                                        | 689                           |
| 1,315     | Median Transcripts per Cell                         |                                                                                        | 772                           |
| 714       | Median Transcripts per Cell, known transcripts only |                                                                                        | 624                           |
| 1,211,184 | Total Unique Genes                                  |                                                                                        | 5illion out accelering        |
| 32,767    | Total Unique Genes, known genes only                | Filter out reads based on<br>the SQANTI3 transcript<br>filtering criteria <sup>1</sup> | the SQANTI3 transcript 25,242 |
| 2,554,444 | Total Unique Transcripts                            | Example Revio                                                                          | 505.278                       |
| 88,764    | Total Unique Transcripts, known transcripts only    | system data shown.                                                                     | system data shown. 78,023     |

**Transcript Summary, Filtered** 

- Median genes per cell: The median number of genes per cell.
- Median genes per Cell, known genes only: The median number of unique, known genes (genes annotated in the reference annotation) per input cell.
- Median transcripts per cell: The median number of transcripts per cell.
- Median transcripts per cell, known transcripts only: The median number of transcripts per cell. Only transcripts associated with known genes are included.

- Total unique genes: The total number of unique genes across all cells.
- Total unique genes, known genes only: The total number of unique, known genes (genes annotated in the reference annotation) across all cells.
- Total unique transcripts: The total number of unique transcripts across all cells.
- **Total unique transcripts, known transcripts only:** The total number of unique transcripts across all cells. Only transcripts associated with known genes are included.

SMRT Link Single-Cell Iso-Seq Analysis job report – Transcript Statistics

| Category ↓î    | Count ↓î | CAGE Detected ↓↑ | CAGE Detected, (% | 6) ↓î ∣polyA Detected ↓î | polyA Detected, (%) ↓↑ |
|----------------|----------|------------------|-------------------|--------------------------|------------------------|
| FSM            | 130264   | 84416            | 64.80%            | 49485                    | 37.98%                 |
| ISM            | 204318   | 118023           | 57.76%            | 72301                    | 35.38%                 |
| NIC            | 140202   | 102964           | 73.43%            | 59919                    | 42.73%                 |
| NNC            | 245015   | 170439           | 69.56%            | 117602                   | 47.99%                 |
| Antisense      | 7819     | 1145             | 14.64%            | 4416                     | 56.47%                 |
| Fusion         | 8897     | 5561             | 62.50%            | 4718                     | 53.02%                 |
| More junctions | 123      | 77               | 62.60%            | 70                       | 56.91%                 |
| Genic intron   | 0        | 0                | 0.00%             | 0                        | 0.00%                  |
| Genic genomic  | 6555     | 3697             | 56.39%            | 2920                     | 44.54%                 |
| Intergenic     | 18644    | 1186             | 6.36%             | 11074                    | 59.39%                 |

#### **Transcript Classification, filtered (All samples)**

Example Revio system data shown.<sup>1</sup>

PacBi

- Category: Transcript classification<sup>2</sup> assigned by the classification and filtering tool pigeon, based on the SQANTI3 software
- Count: The number of transcripts, after filtering out reads based on the SQANTI filtering criteria, in a specific classification
- CAGE Detected: The number of transcripts where the transcription start site falls within 50 bp of an annotated CAGE (Cap Analysis of Gene Expression) peak site
- CAGE Detected, (%): The percentage of transcripts where the transcription start site falls within 50 bp of an annotated CAGE peak site
- polyA Motif Detected: The number of transcripts where a known polyA motif is detected upstream of the transcription end site
- polyA Motif Detected, (%): The percentage of transcripts where a known polyA motif is detected upstream of the transcription end site

<sup>1</sup> Note: Unfiltered transcript classification data are also displayed in the Iso-Seq analysis job report.

<sup>2</sup> Refer to the SMRT Link User Guide (Documentation) for descriptions of transcript classification categories (e.g., FSM – Full splice match, ISM – Incomplete splice match, etc.).

SMRT Link Single-Cell Iso-Seq Analysis job report – Transcript Statistics

#### **Transcript Classification Plots**

### Transcript Classification Plots, Filtered

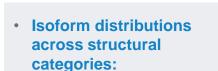

 Distribution of the % of isoforms by structural categories.

Example Revio system data shown.

### • Structural categories by isoform lengths:

• Histogram display of the number of isoforms by their length in kb and their structural category.

1.4

1.2

ද<u>ු</u> 1.0

0.8

0.6 NUN

0.4

0.2

0.0

2

3

4

Isoform length (kb)

5

6

7

of

Example Revio system data shown.

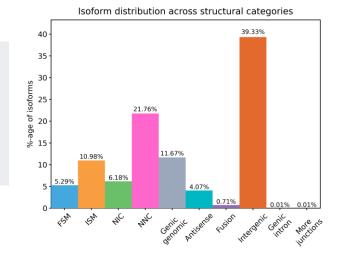

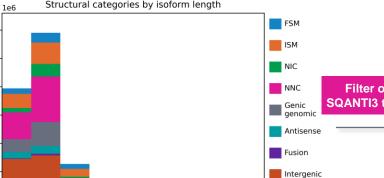

Genic

More junctions

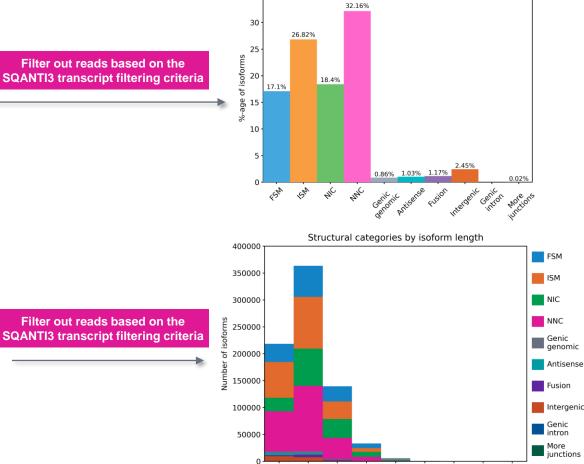

0 1

2

5

Isoform length (kb)

6

35

SMRT Link Single-Cell Iso-Seq Analysis job report – Transcript Statistics

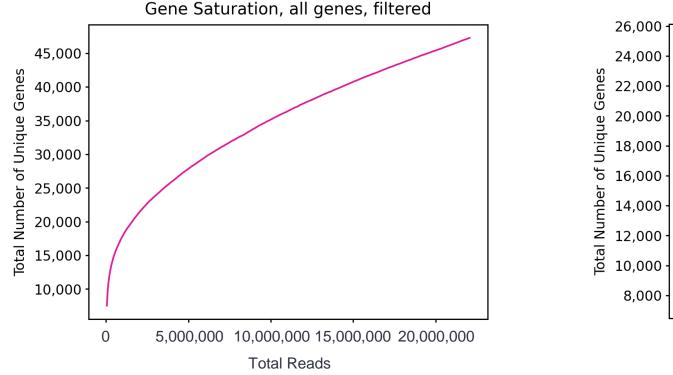

**Gene Saturation** 

**Gene Saturation, all genes, filtered:** Saturation plot showing the level of gene saturation for all genes, after filtering out reads based on the SQANTI transcript filtering criteria

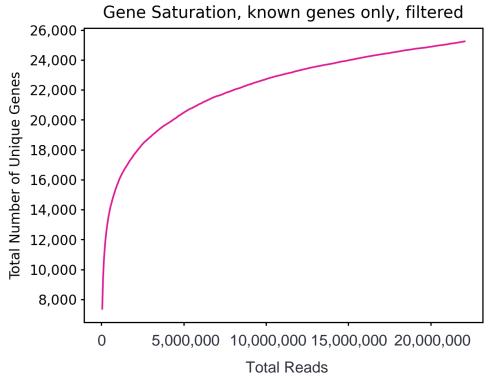

**Gene Saturation, known genes only, filtered:** Saturation plot showing the level of gene saturation, for unique known genes only (genes annotated in the reference annotation) per cell, after filtering out reads based on the SQANTI transcript filtering criteria

#### File downloads tab

| -compatible isoforn            |
|--------------------------------|
| compatible isoforn             |
|                                |
|                                |
|                                |
|                                |
| alizing isoform                |
| nics Viewer (IGV)              |
| nable understandiı<br>wn, etc. |
| happed transcripts a           |
|                                |
| ١                              |

Files shown in the File Downloads tab are available on the analysis results page. Additional files are also available on the SMRT Link server in the analysis output directory.

 Text file containing information about unique mapped transcript junctions, after filtering

## Technical documentation & applications support resources

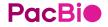

# Technical resources for Kinnex single-cell RNA library preparation, sequencing & data analysis

#### Single-cell cDNA sample preparation literature & other resources

- 10x Genomics Chromium Next GEM Single Cell 3' v3.1 (Single Index) How-to Video [ Link ]
- 10x Genomics Chromium Single Cell 3' Reagent Kits User Guide v3.1 (CG000204)
- 10x Genomics Chromium Single Cell 5' Reagent Kits User Guide v2 Chemistry Dual Index (CG000331)

#### Kinnex single-cell RNA library preparation literature & other resources

- Application note Kinnex single-cell RNA for single-cell isoform sequencing (<u>102-326-549</u>)
- Procedure & checklist Preparing Kinnex libraries using Kinnex single-cell RNA kit (<u>102-254-300</u>)
- Technical overview Kinnex kits for single-cell RNA, full-length RNA and 16S rRNA sequencing (103-343-700)
- Technical overview Kinnex library preparation using Kinnex single-cell RNA kit (103-344-600)
- Video tutorial PacBio Kinnex single-cell RNA TSO artifact removal demo for Kinnex single-cell RNA kit [ Link ]
- Video tutorial SMRT Link Sample Setup and Run Design setup procedure for Kinnex kits [ Link ]

#### Data analysis resources

- Application note Bioinformatics tools for full length isoform sequencing (<u>102-326-593</u>)
- SMRT Link v12.0 MAS-Seq troubleshooting guide (<u>102-994-400</u>)
- SMRT Link v13.1 Kinnex single-cell troubleshooting guide (103-516-100)
- SMRT Link software installation guide [ Link ]
- SMRT Link user guide [ Link ]
- SMRT Tools reference guide [ Link ]

# Technical resources for Kinnex single-cell RNA library preparation, sequencing & data analysis (cont.)

#### **Publications**

 Al'Khafaji, A.M. et al. (2023) High-throughput RNA isoform sequencing using programmable cDNA concatenation. Nature biotechnology. [ Link ]

#### Webinars

- PacBio webinar (2023) Understanding clonal evolution using game theory and single-cell long-read isoform analysis [ Link ]
- PacBio Iso-Seq social club webinar (2022) Introduction to Iso-Seq method [ Link ]
- PacBio Iso-Seq social club webinar (2022) SQANTI3 for isoform classification and annotation [ Link ]
- PacBio Iso-Seq social club webinar (2022) TappAS for isoform differential expression analysis [ Link ]
- PacBio Iso-Seq Social club webinar (2022) Single-cell Iso-Seq applications in cancer and neurological disorders [ Link ]

#### Example PacBio data sets

| Application                       | Application Dataset                                                       |                | PacBio system             |
|-----------------------------------|---------------------------------------------------------------------------|----------------|---------------------------|
| Kinnex single-cell RNA sequencing | Homo sapiens - PBMC 10x Chromium Single Cell 5' and 3' libraries [ Link ] | HiFi long read | Sequel II & Revio systems |
|                                   | Homo sapiens - HG002 (10x 5') [ Link ]                                    | HiFi long read | Revio system              |

# PacBio

www.pacb.com

Research use only. Not for use in diagnostic procedures. © 2024 Pacific Biosciences of California, Inc. ("PacBio"). All rights reserved. Information in this document is subject to change without notice. PacBio assumes no responsibility for any errors or omissions in this document. Certain notices, terms, conditions and/or use restrictions may pertain to your use of PacBio products and/or third-party products. Refer to the applicable PacBio terms and conditions of sale and to the applicable license terms at pacb.com/license. Pacific Biosciences, the PacBio logo, PacBio, Circulomics, Omniome, SMRT, SMRTbell, Iso-Seq, Sequel, Nanobind, SBB, Revio, Onso, Apton, Kinnex, and PureTarget are trademarks of PacBio.